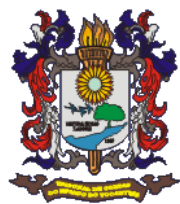

\*Alteração do Arquivo Receita – Inclusão de verde da coluna idRecursoVinculado A partir da 3ª remessa para 2020, conforme Portaria Nº 333/2020 publicada BO 2563 **ANEXO I – LAYOUTS DOS ARQUIVOS XML**

## **1) Arquivo Leis orçamentárias** *(LOA)*

Ĭ.

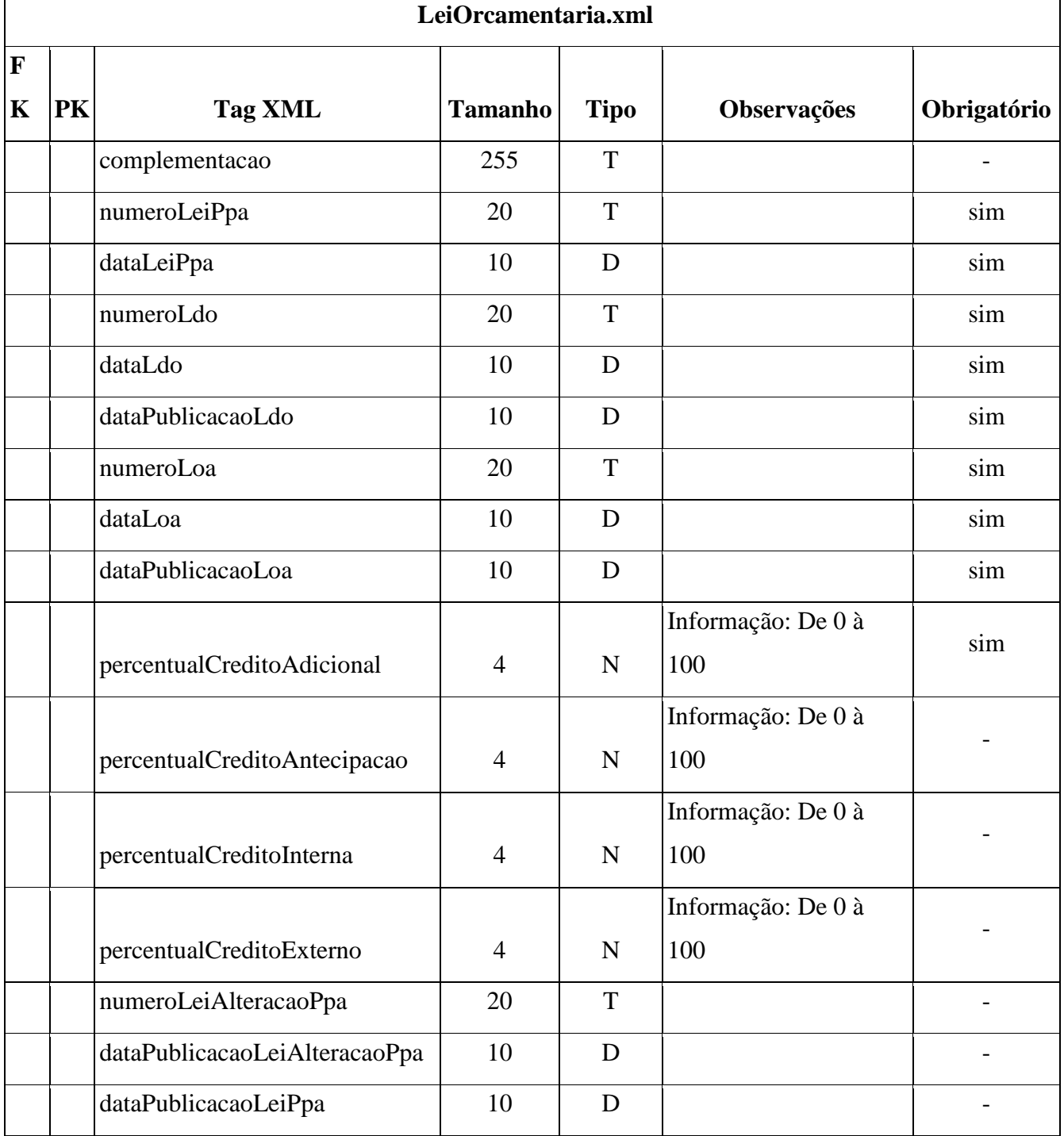

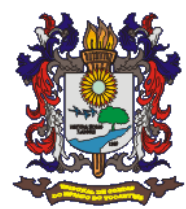

# 2) Arquivo Plano Plurianual (PPA)

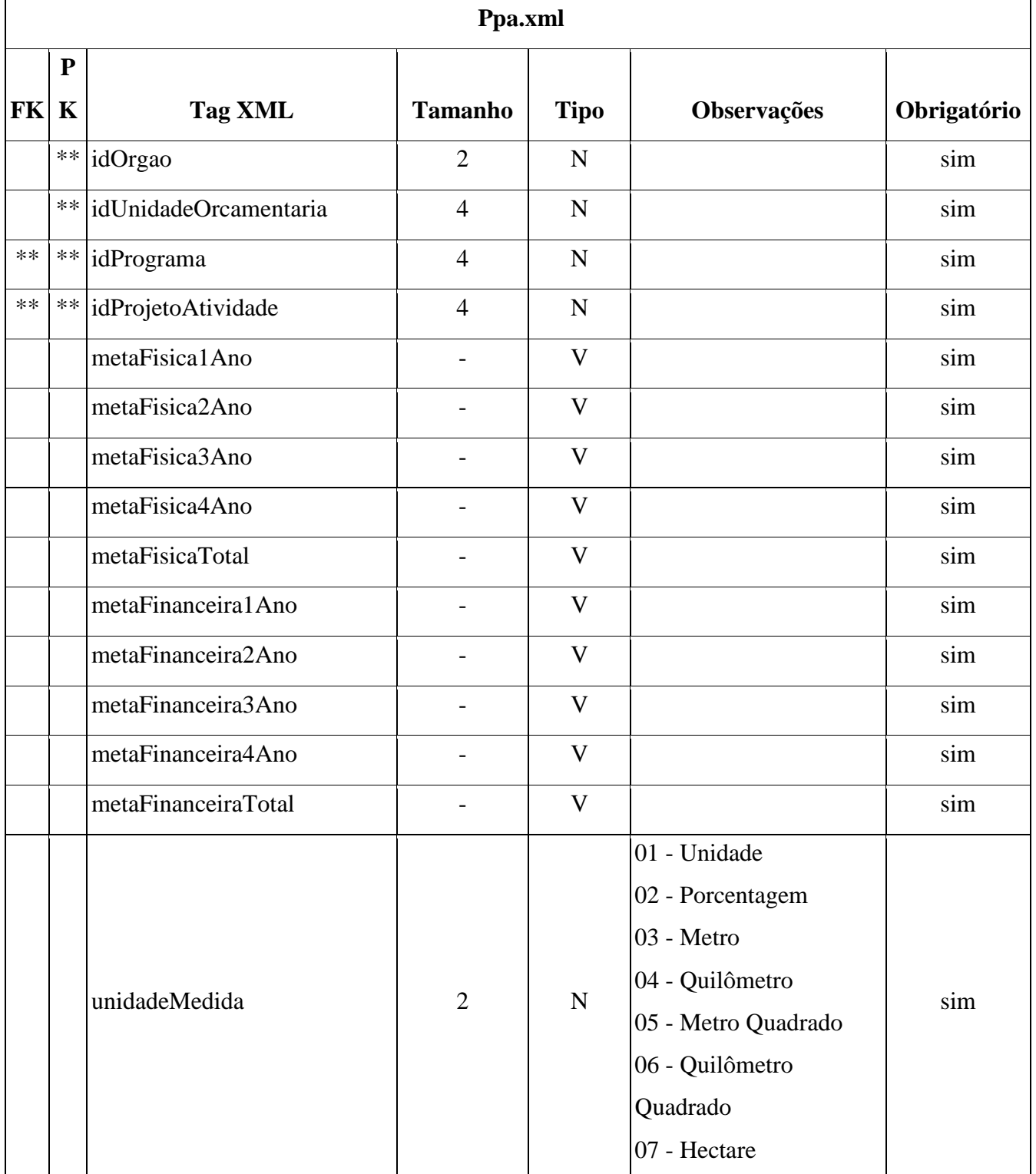

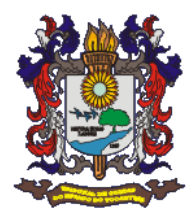

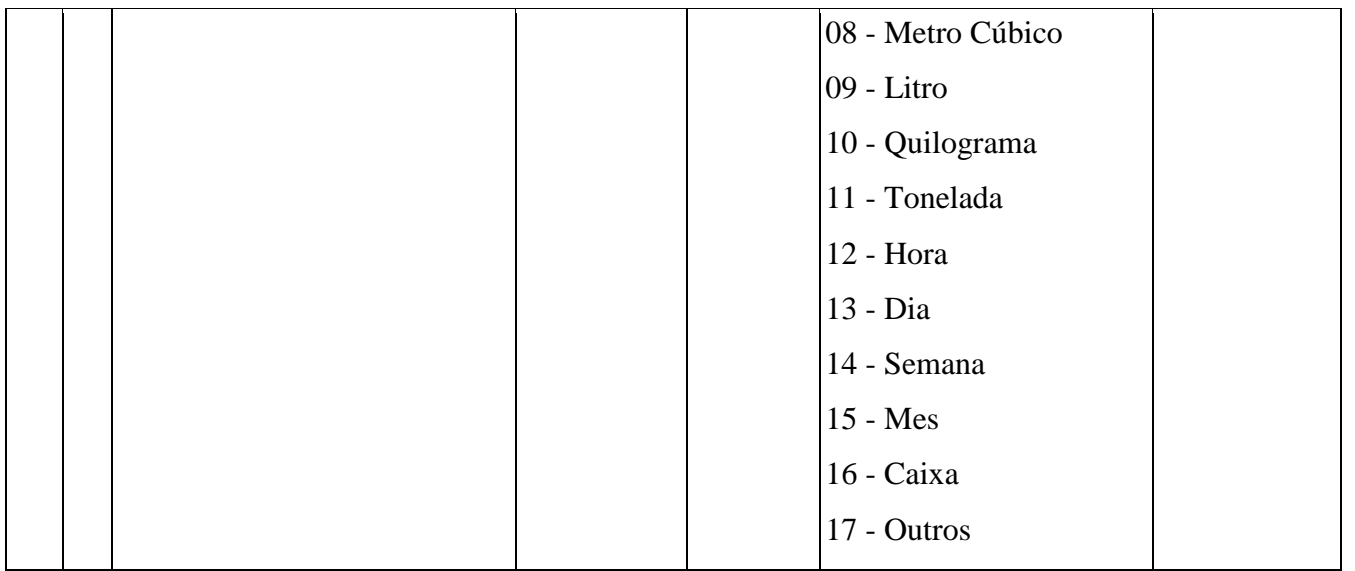

# **3) Arquivo LOA Receita**

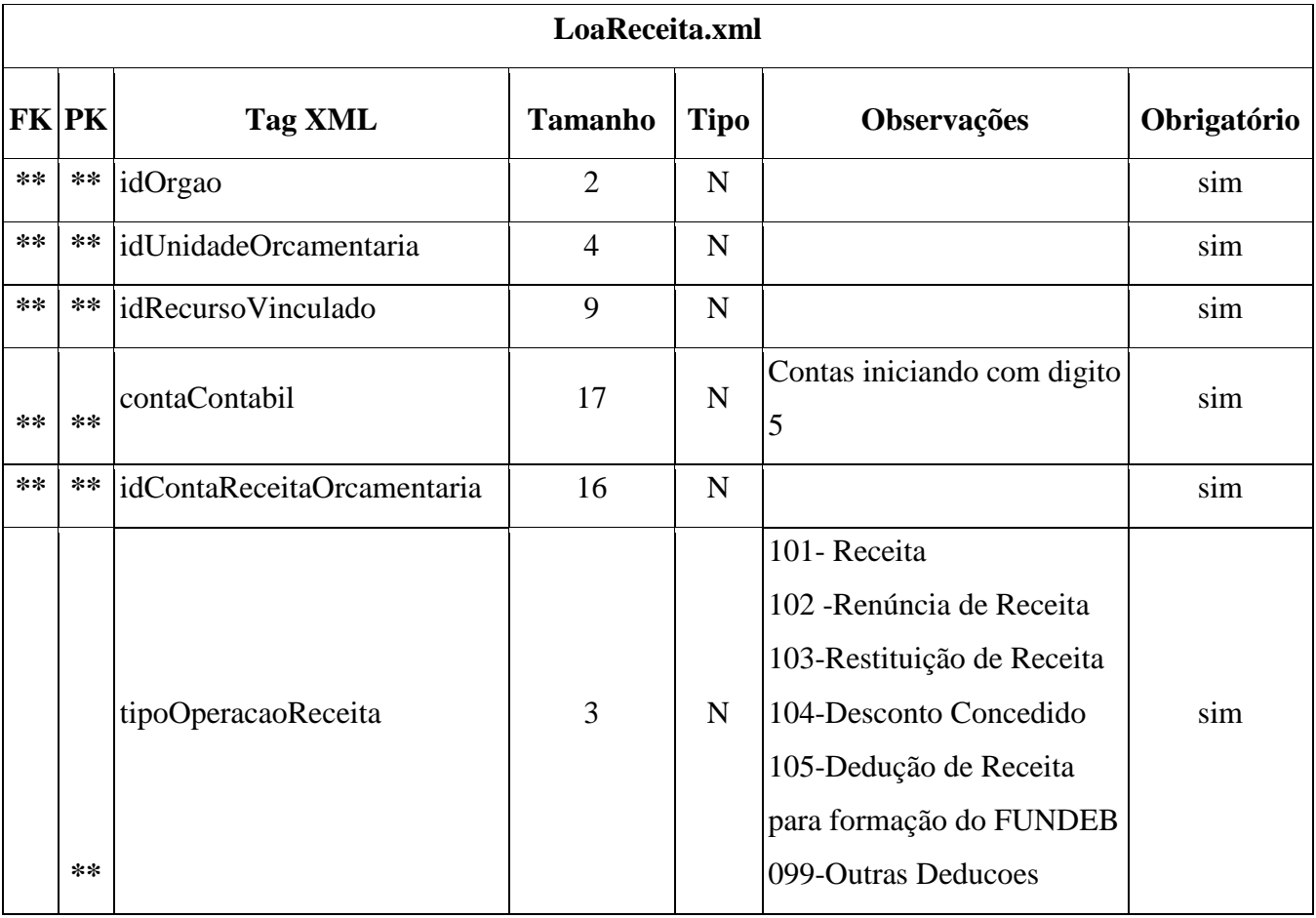

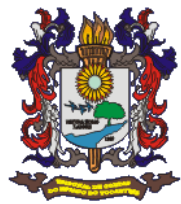

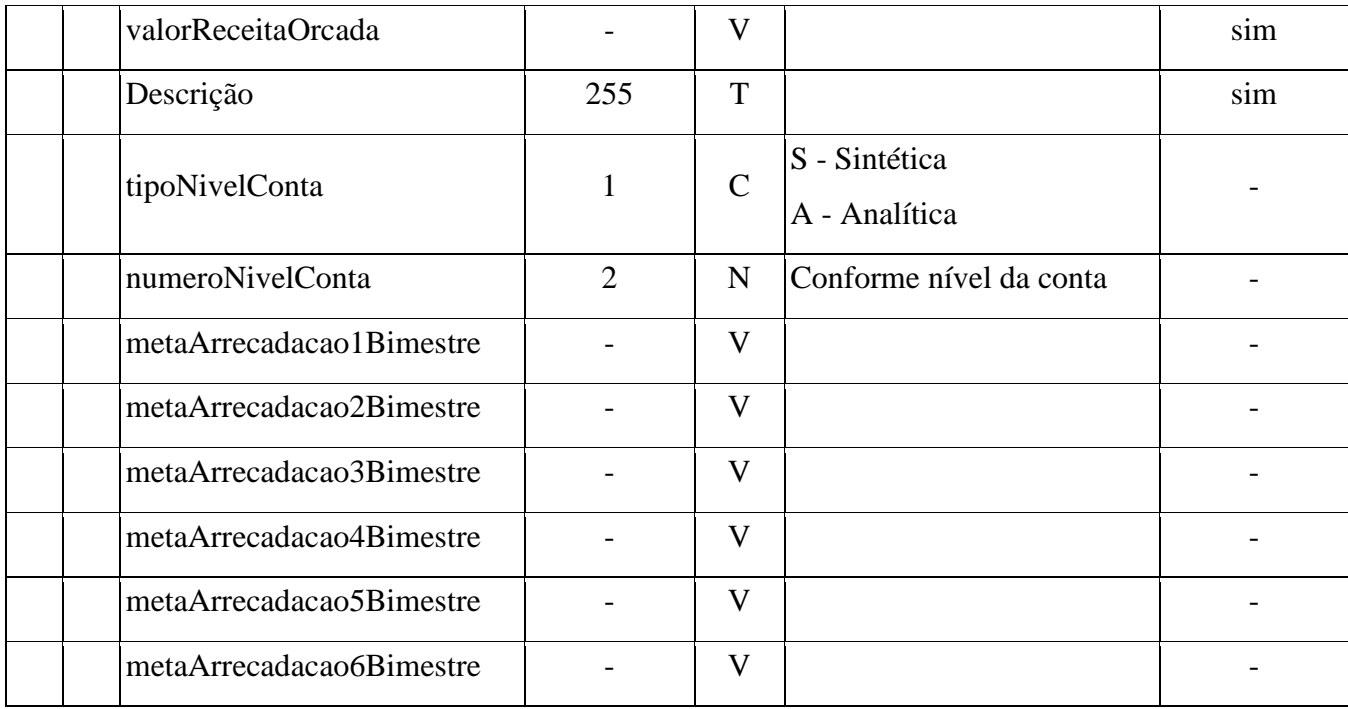

# 4) Arquivo LOA Despesa

 $\mathbf{r}$ 

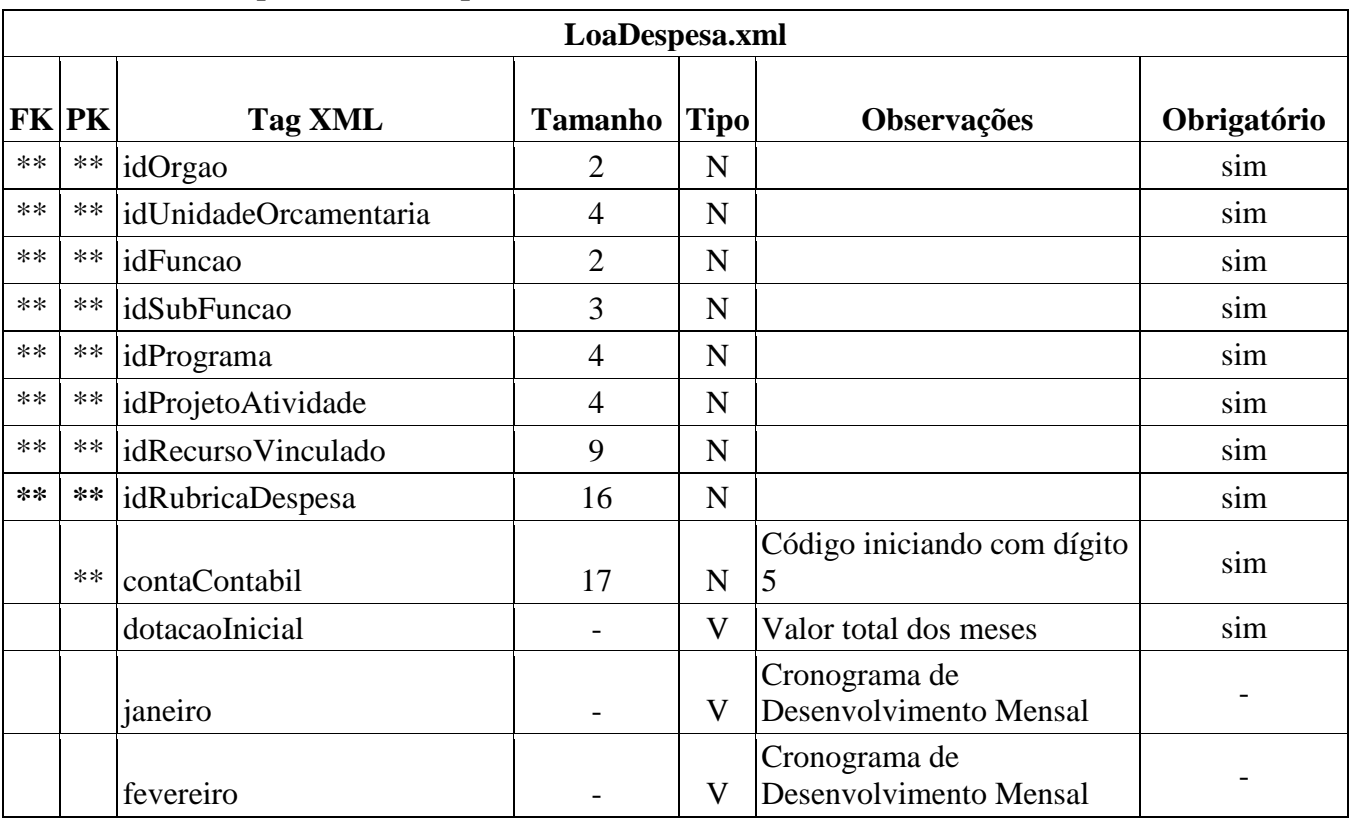

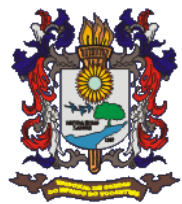

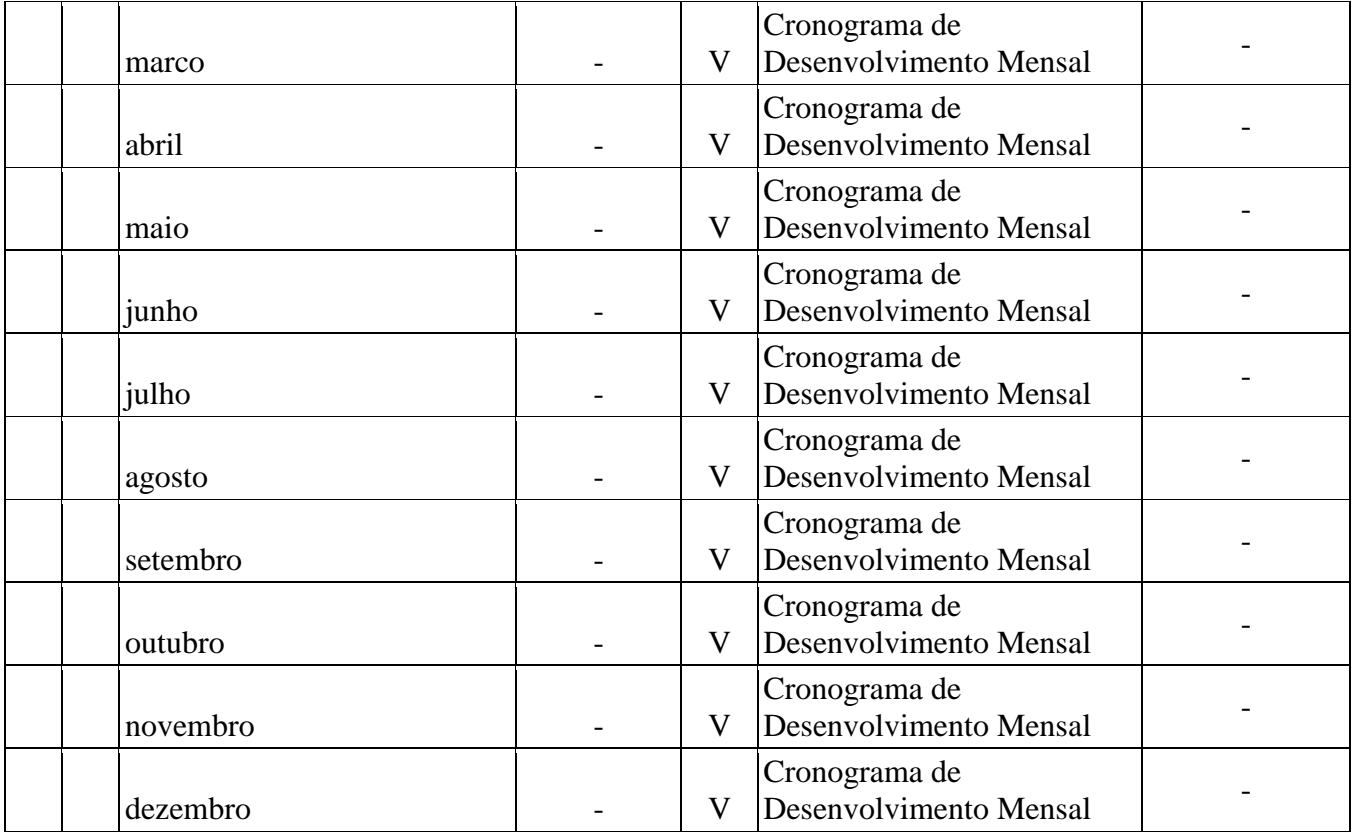

# **5) Arquivo Metas Fiscais**

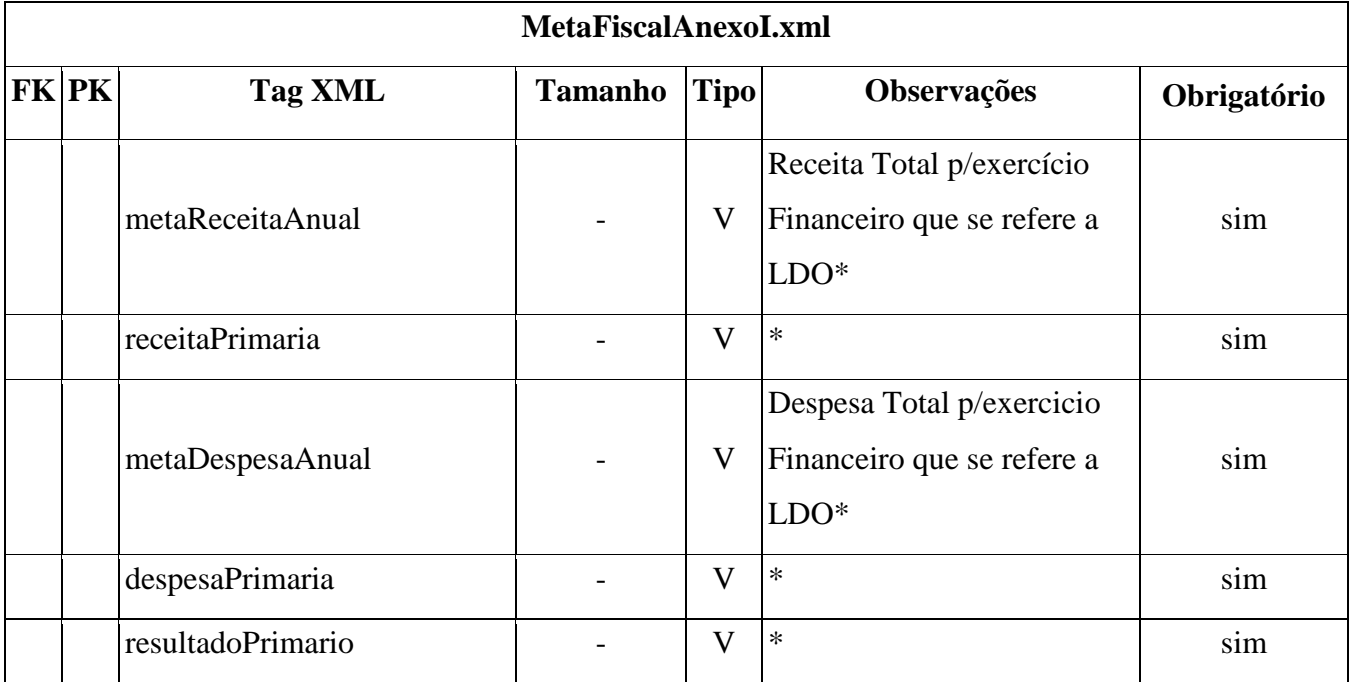

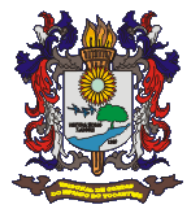

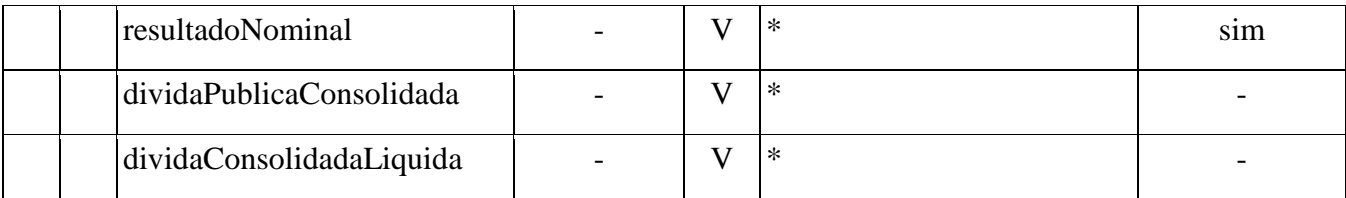

# 6) Arquivo Inforemessa

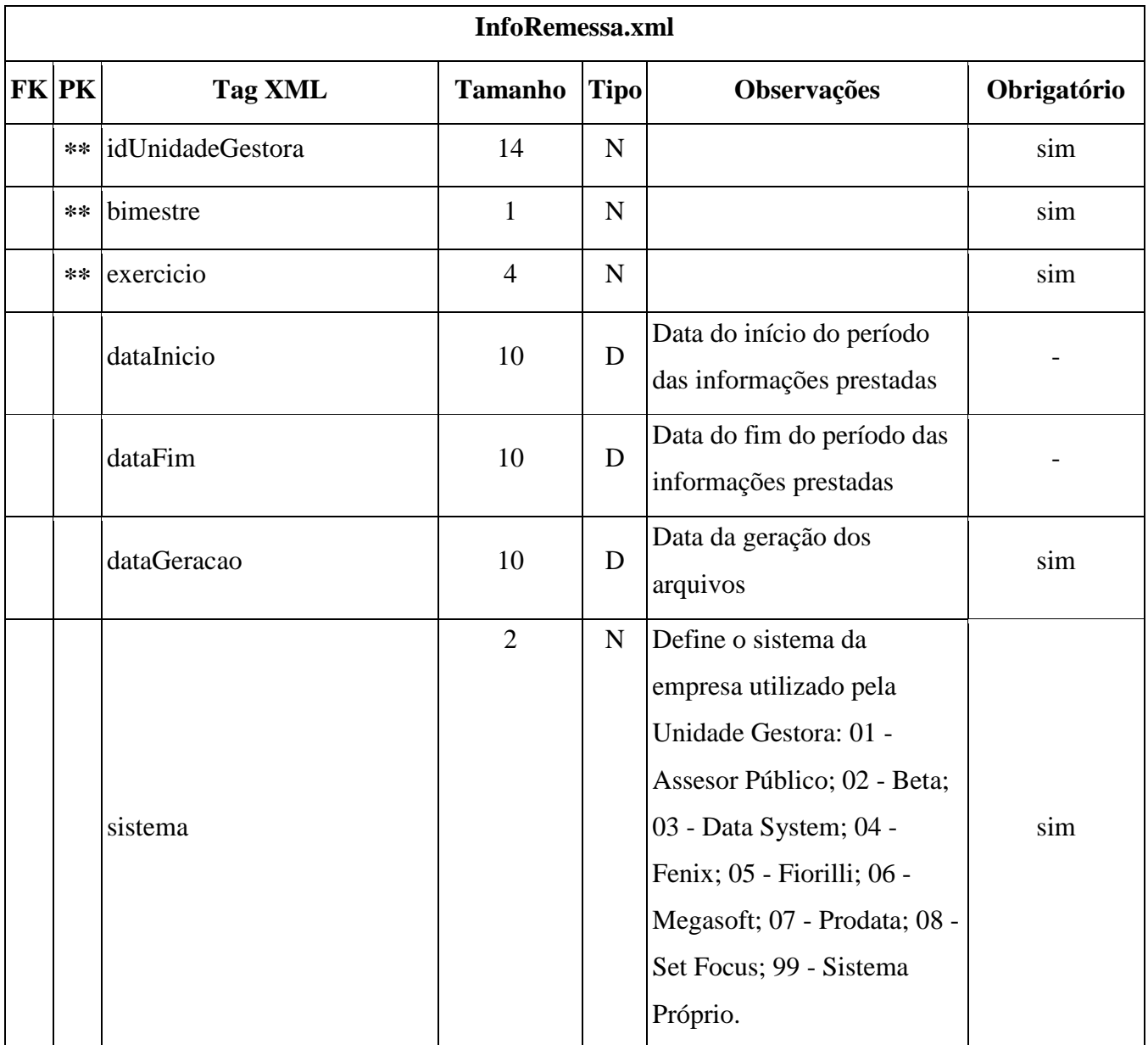

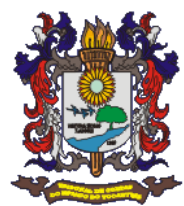

# **7) Arquivo Órgão**

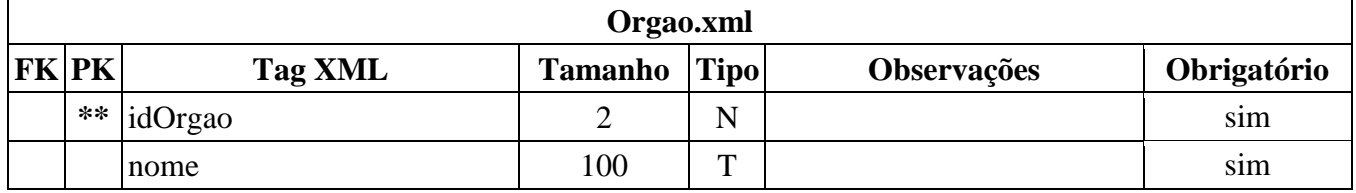

# **8) Arquivo Unidade Orçamentária**

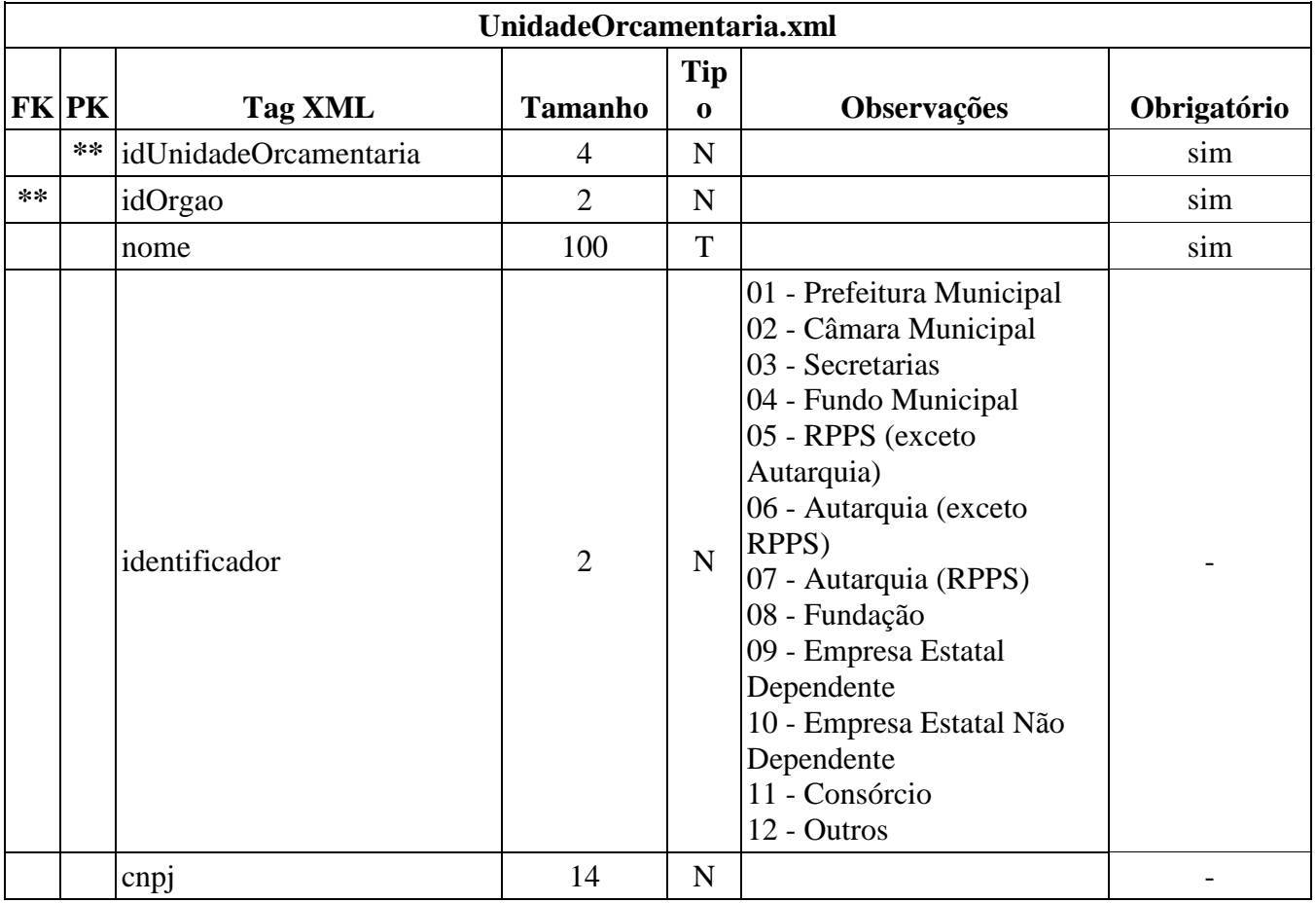

# **9) Arquivo Função**

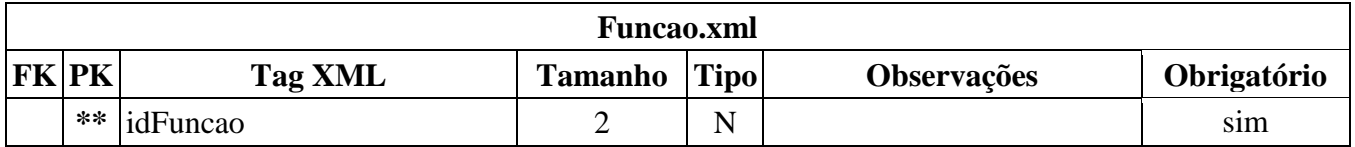

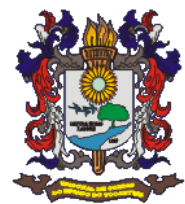

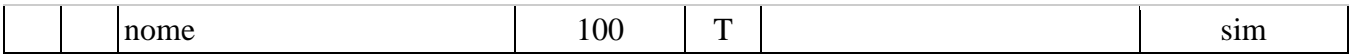

# **10) Arquivo SubFunção**

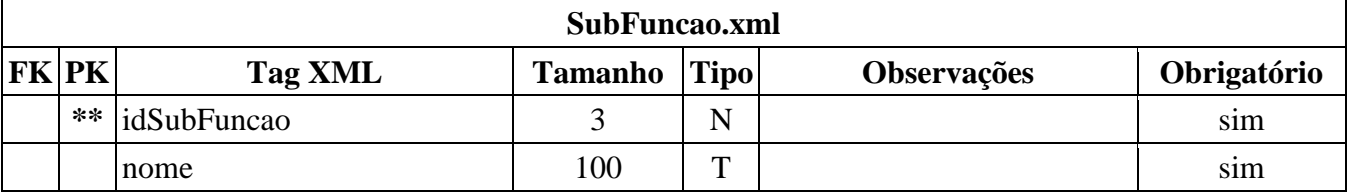

### **11)Arquivo Programa**

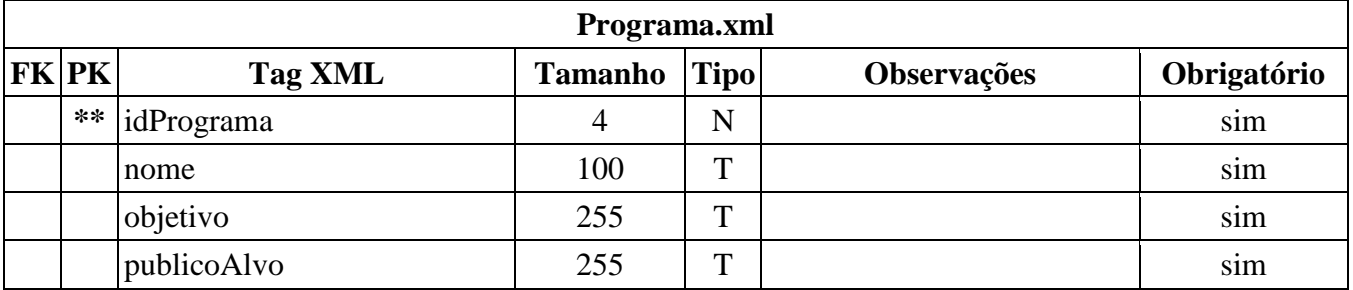

# **12)Arquivo Projeto e Atividade**

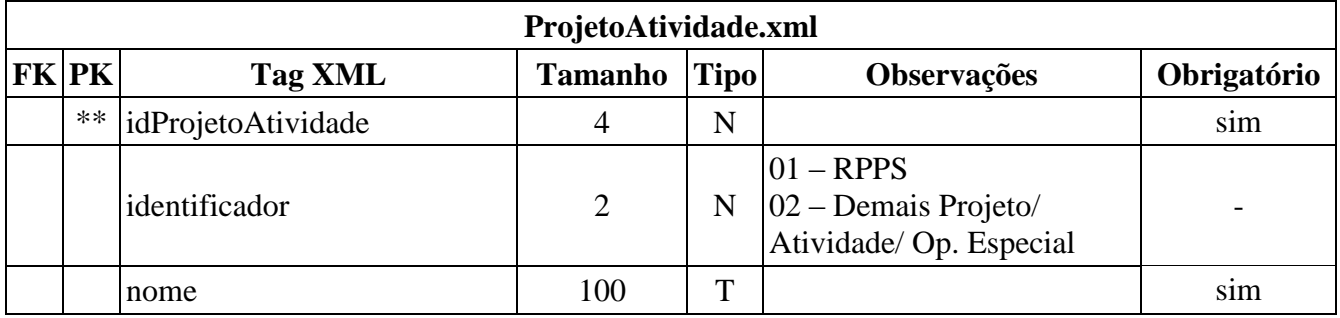

### **13)Arquivo Recurso Vinculado**

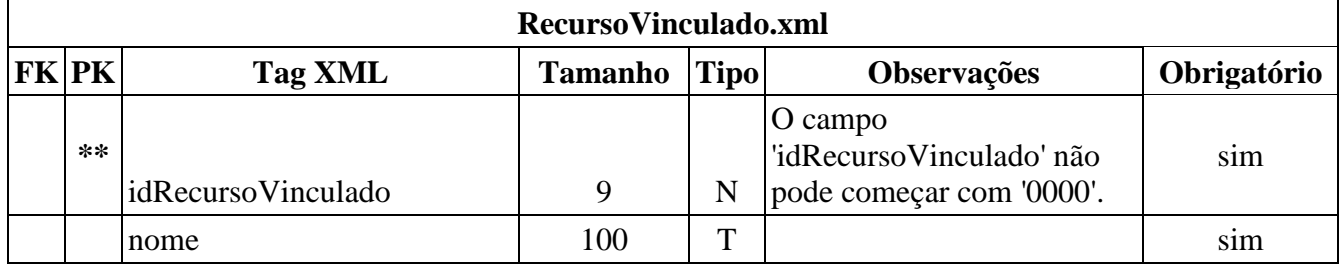

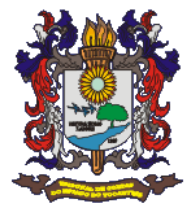

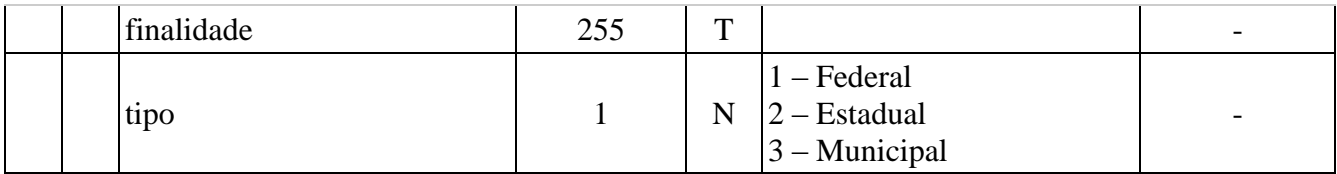

### **14) Arquivo Rubrica Despesa**

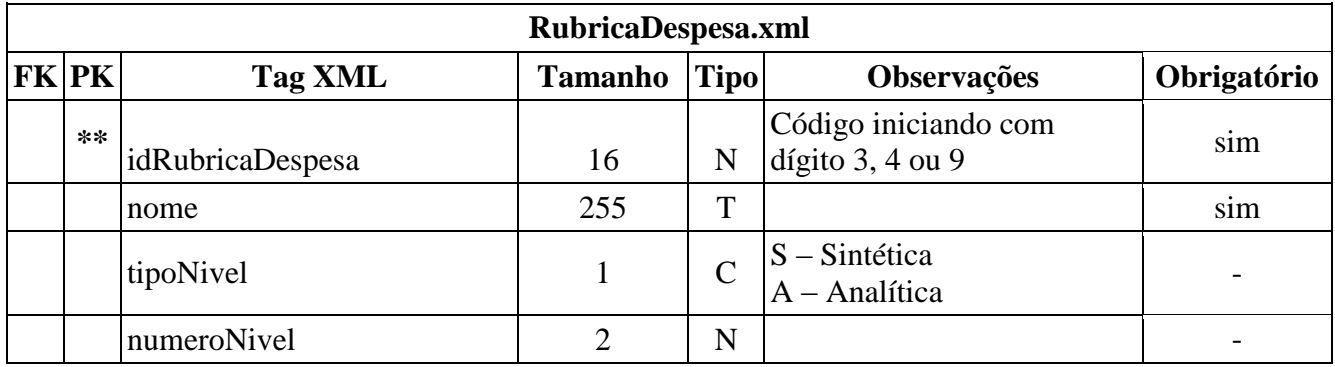

# **15) Arquivo Conta Receita Orçamentária**

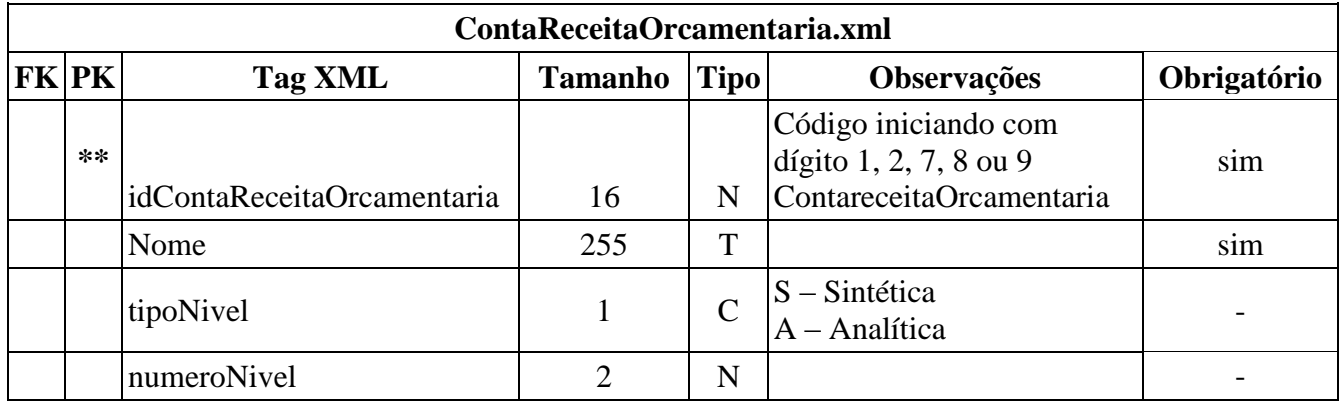

# **16)Arquivo Credor**

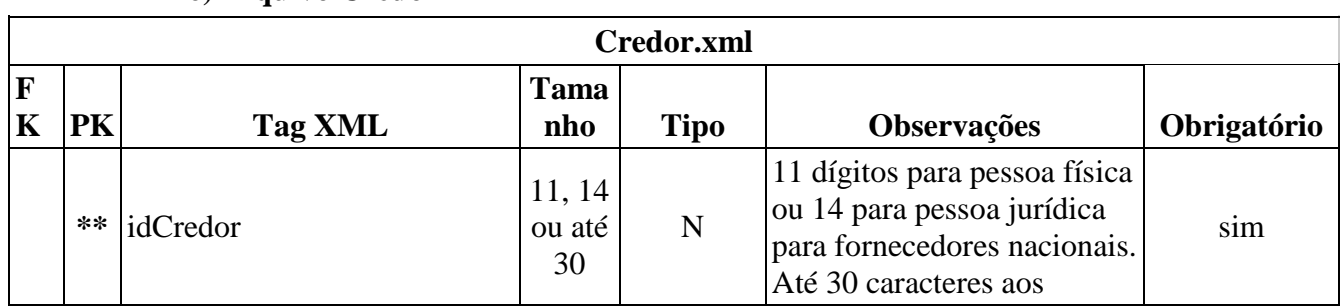

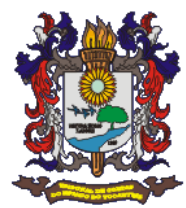

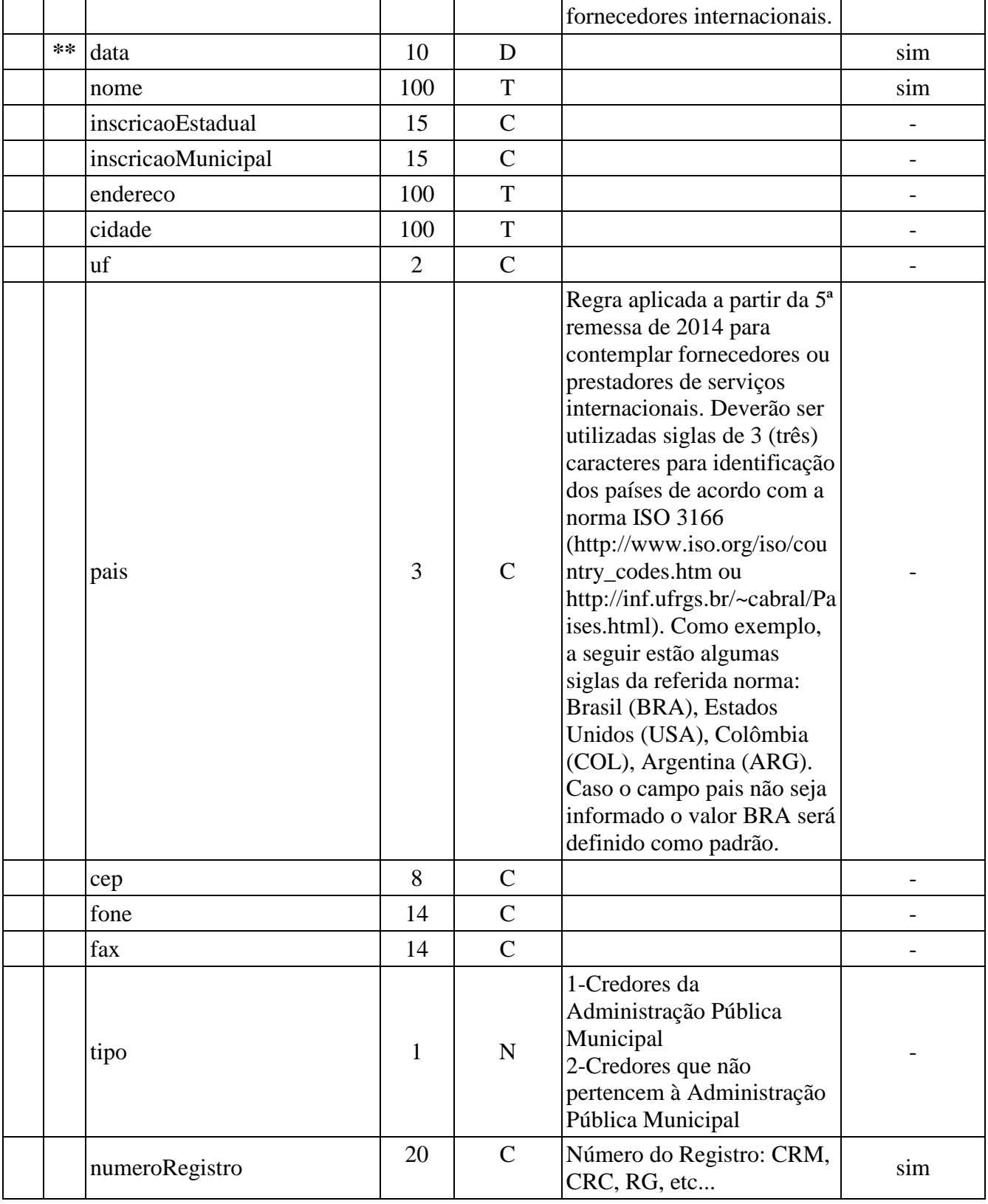

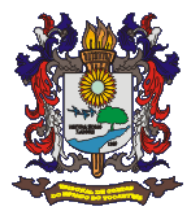

### 17) Arquivo Movimento Contábil

 $\overline{\phantom{a}}$ 

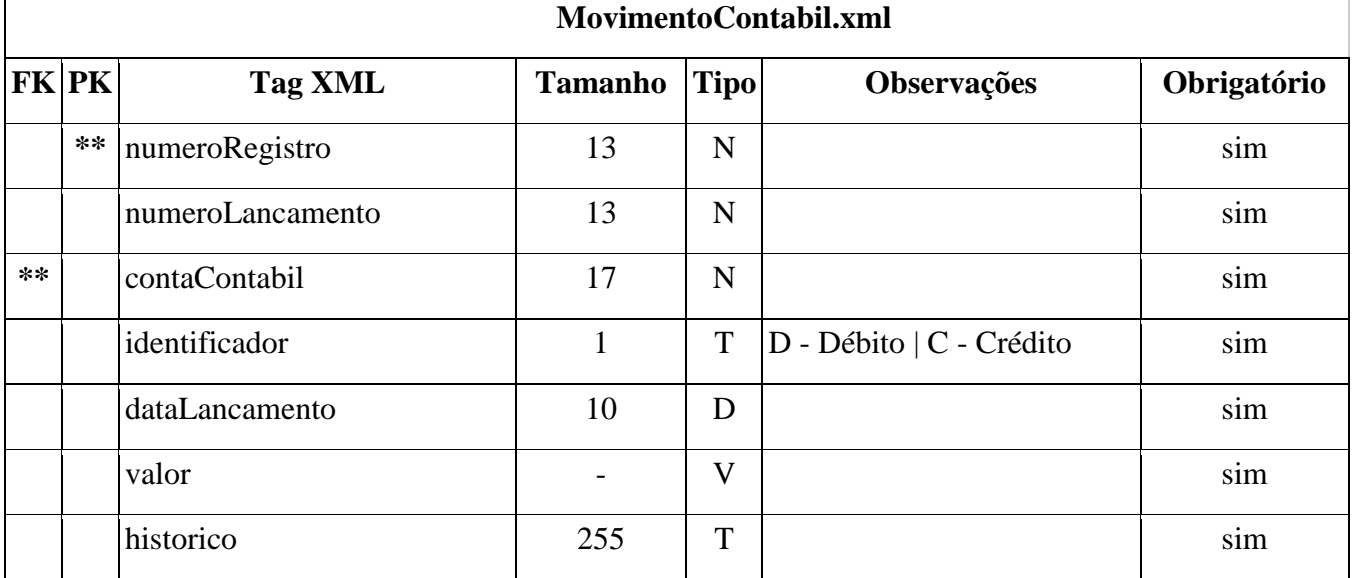

# 18) Arquivo Receitas e Despesas Extra orçamentárias

ReceitaDespesaExtraOrcamentaria.xml

| F    | PK    | <b>Tag XML</b>              | <b>Tamanho</b> | <b>Tipo</b>   | Observações                                             | Obrigatór      |
|------|-------|-----------------------------|----------------|---------------|---------------------------------------------------------|----------------|
| K    |       |                             |                |               |                                                         | i <sub>0</sub> |
| $**$ |       | idRecursoVinculado          | 9              | N             | * Vinculado a Fonte do Lançamento<br>Originário.        | sim            |
| **   | $**$  | numeroExtraOrcament<br>ario | 13             | N             | Número do Lançamento/Número do<br>Registro              | sim            |
|      | $***$ | contaContabil               | 17             | $\mathbf N$   | Código da Conta Contábil do<br>Balancete de Verificação | sim            |
|      |       | debitoCredito<br>1          | T              | $D - D$ ébito | sim                                                     |                |
|      |       |                             |                |               | $C -$ Crédito                                           | sim            |

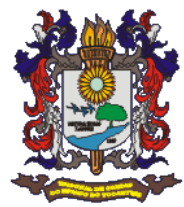

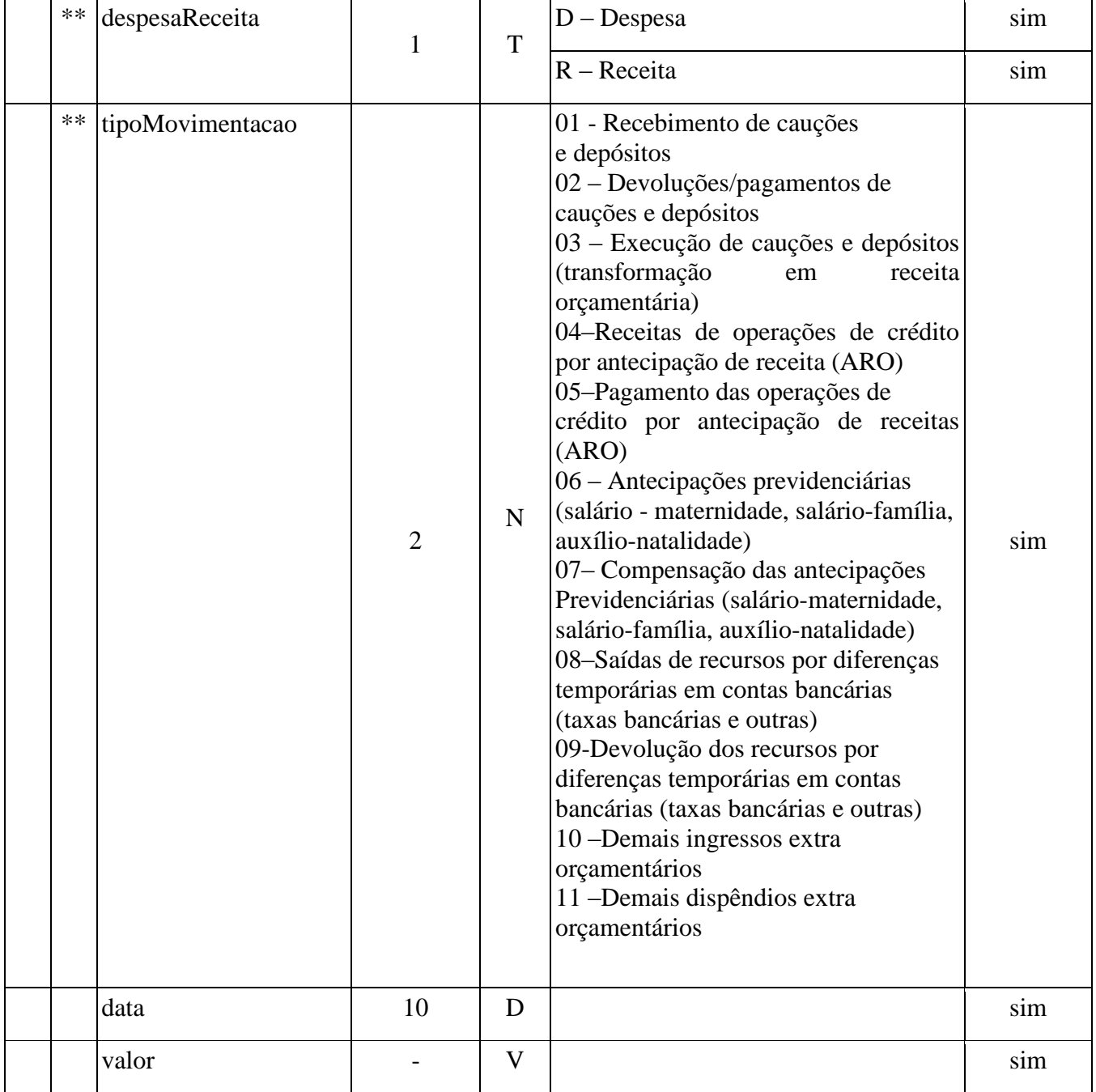

### **19)Arquivo Transferências entre Contas Bancárias**

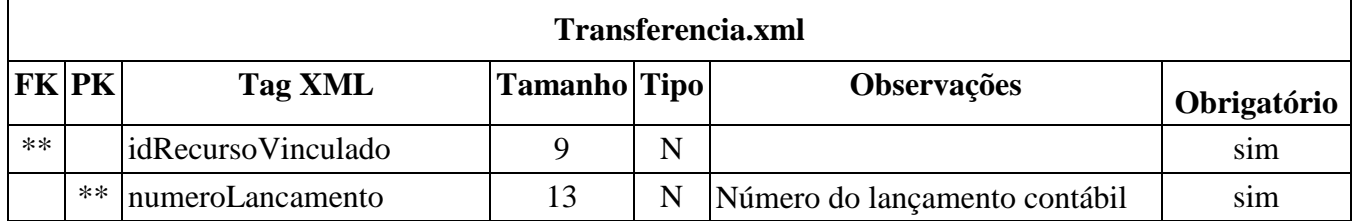

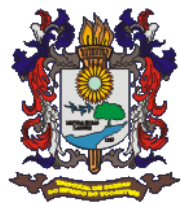

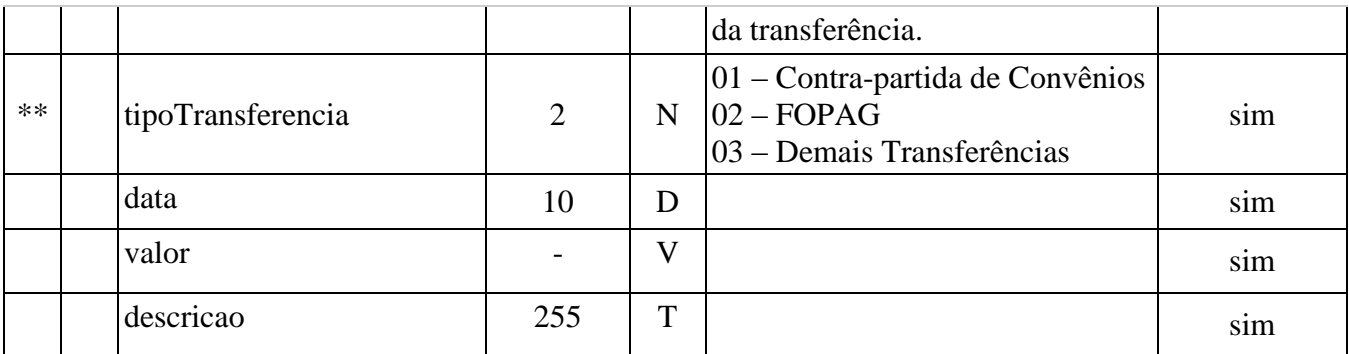

## 20) Arquivo Alterações da Lei Orçamentária

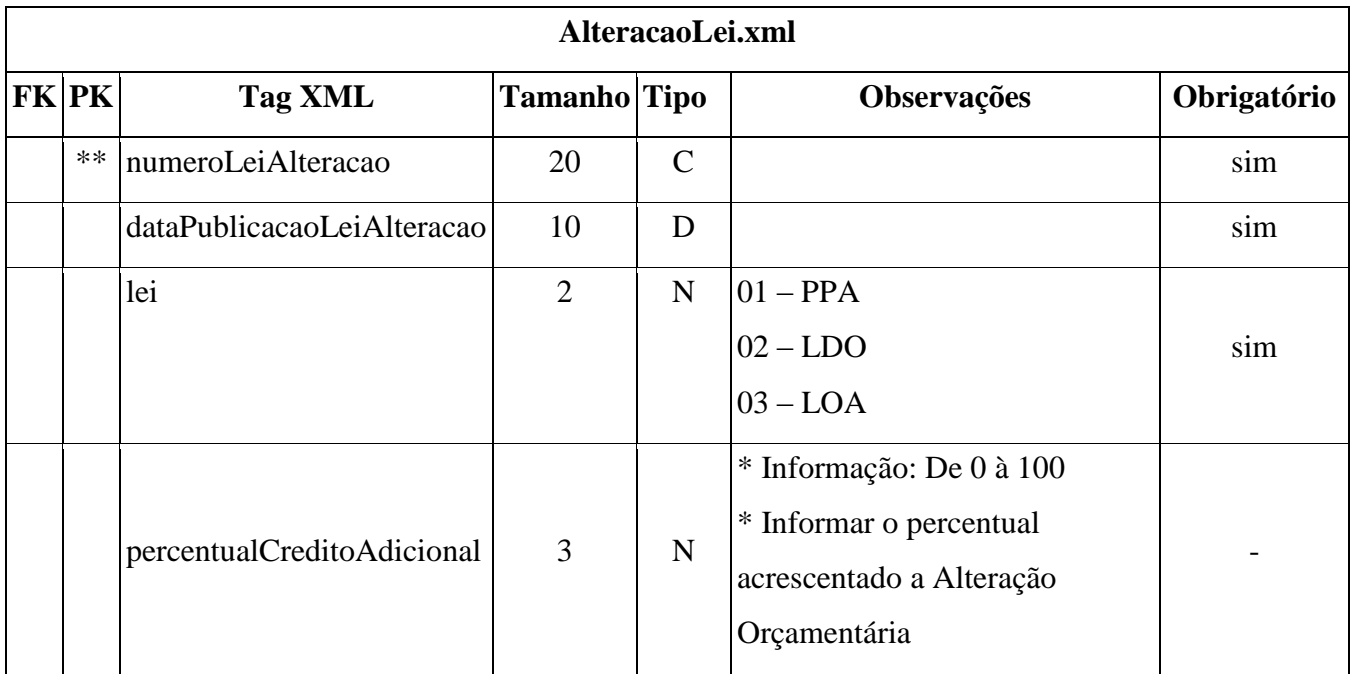

# Regras de validação

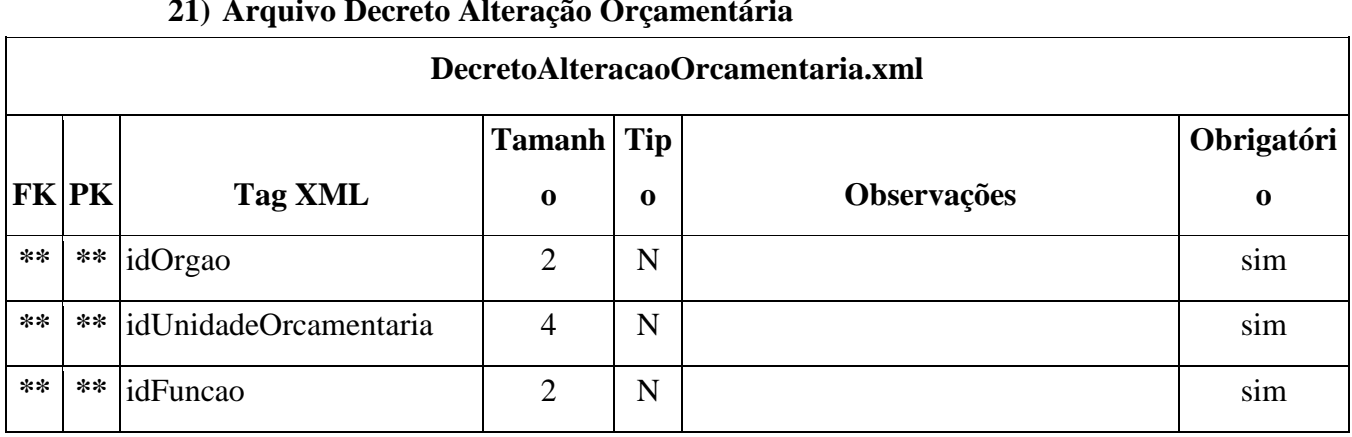

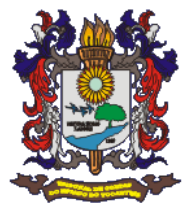

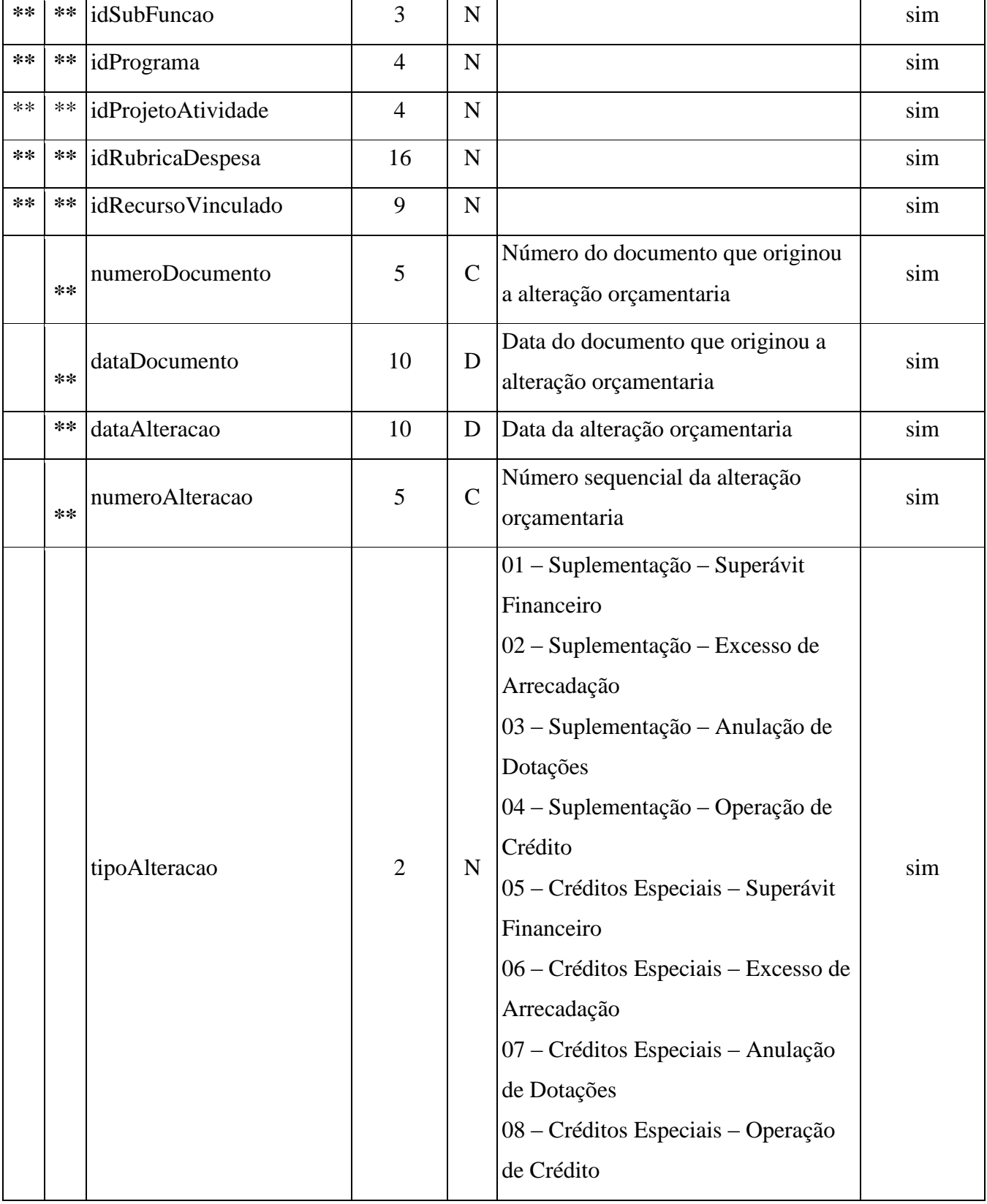

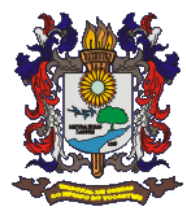

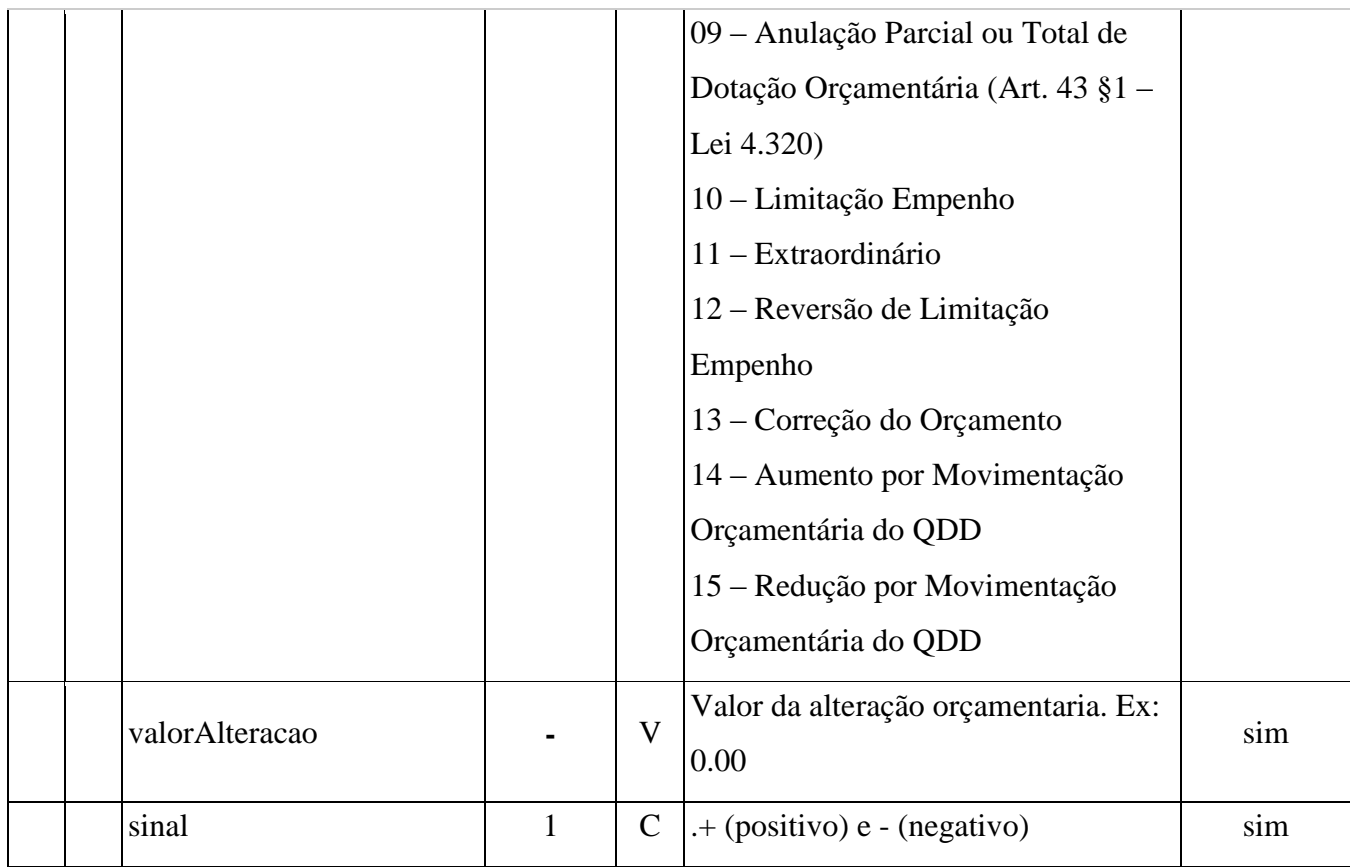

### 22) Arquivo Balancete da Despesa

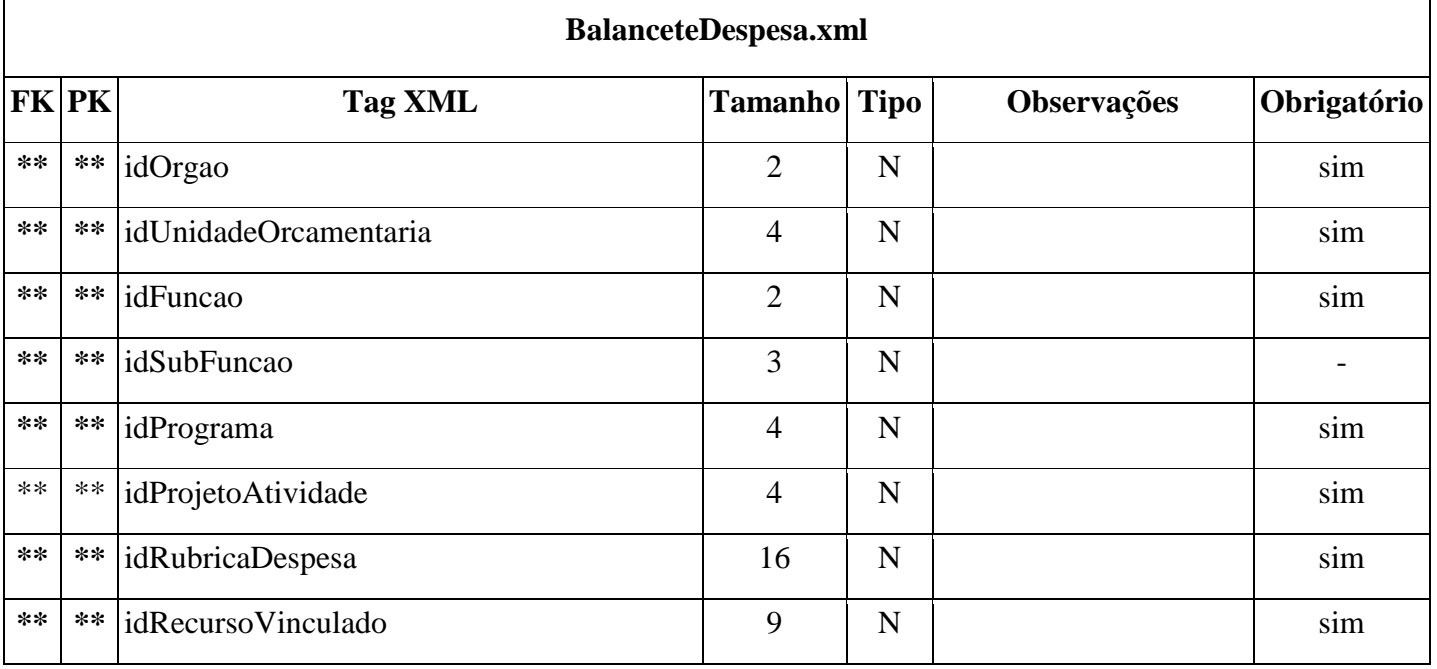

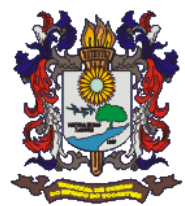

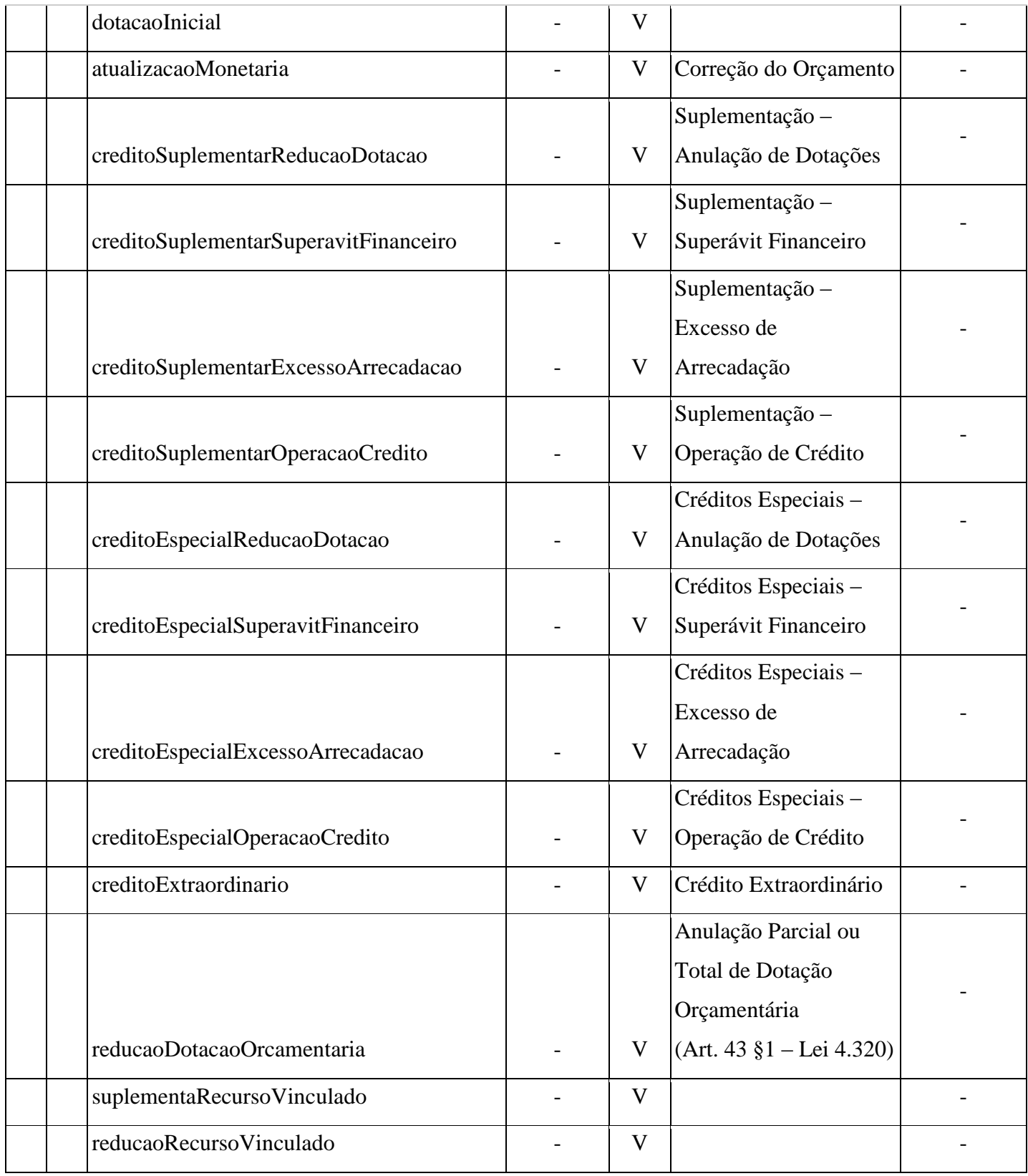

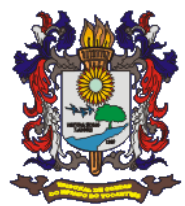

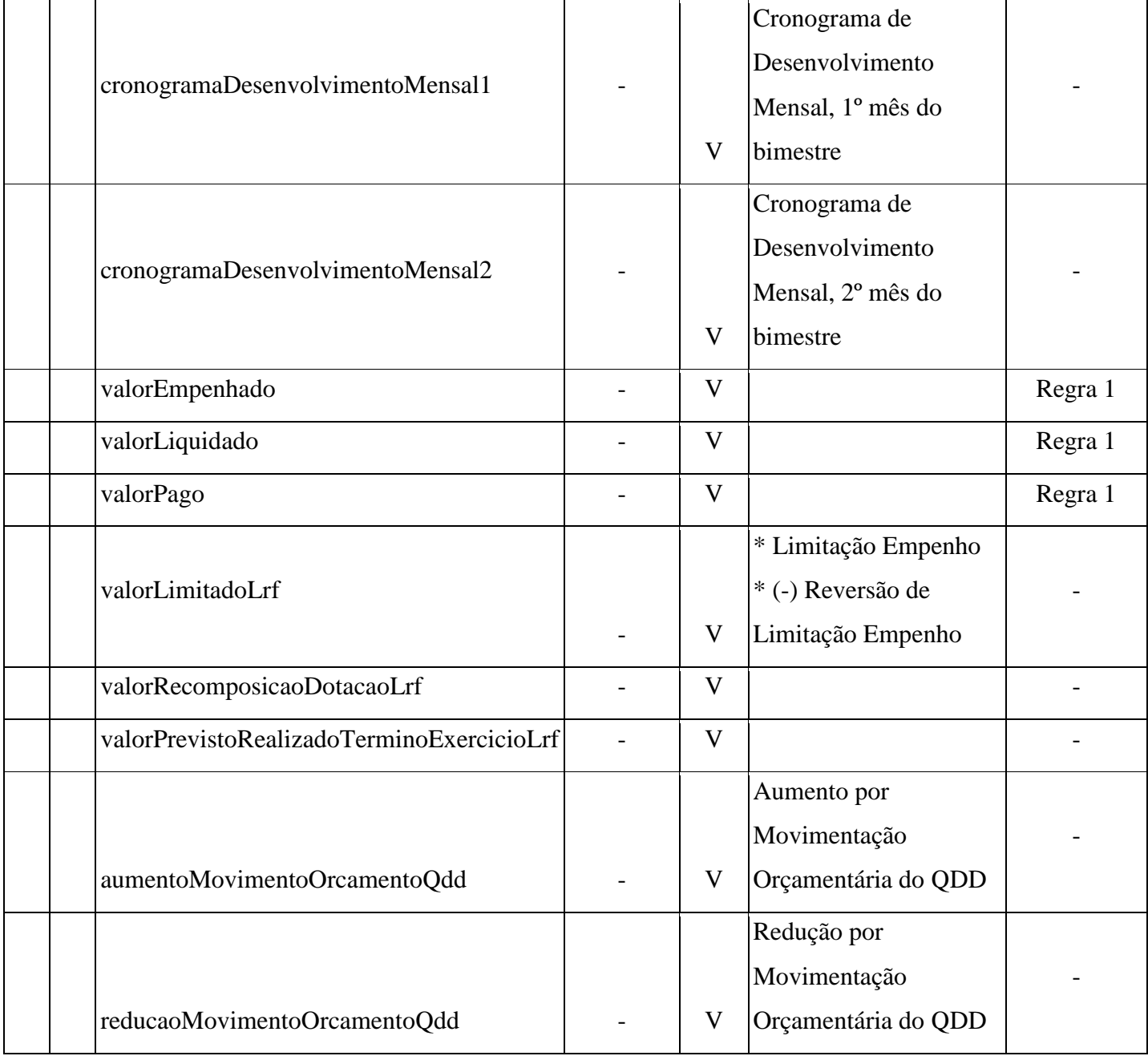

# **23)Arquivo Balancete de Verificação**

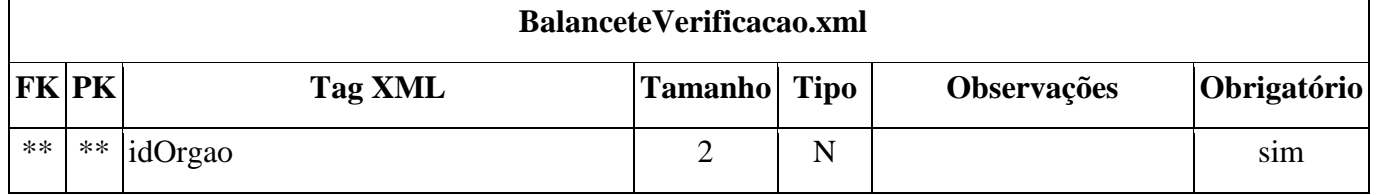

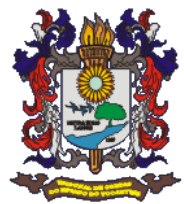

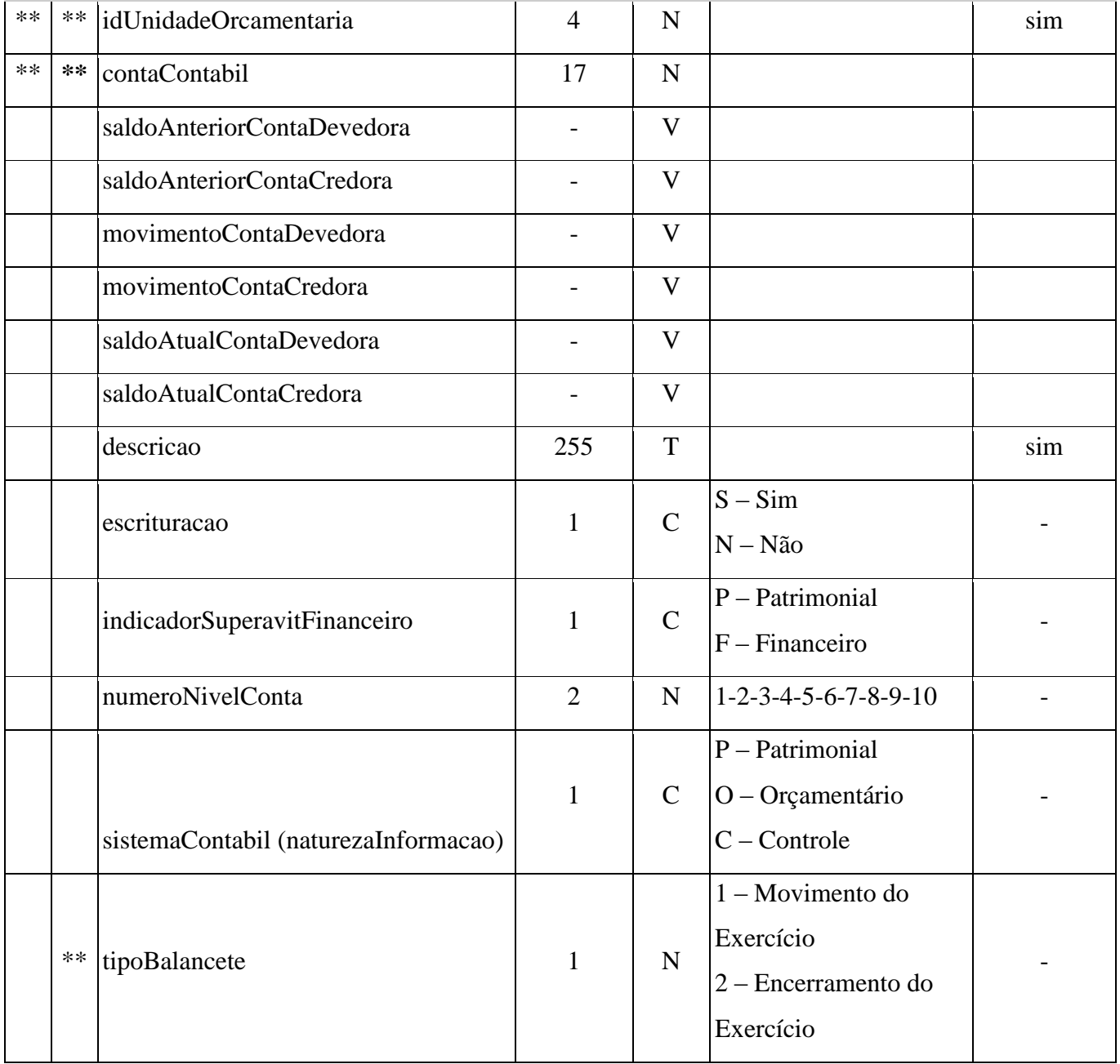

### 24) Arquivo Balancete da Receita

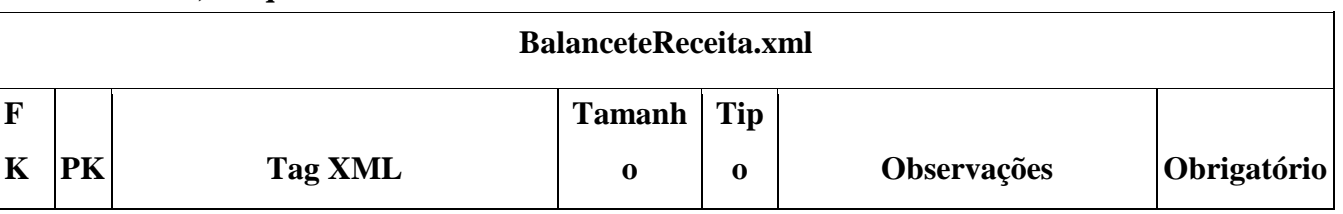

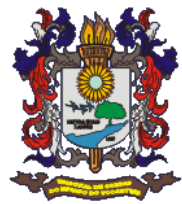

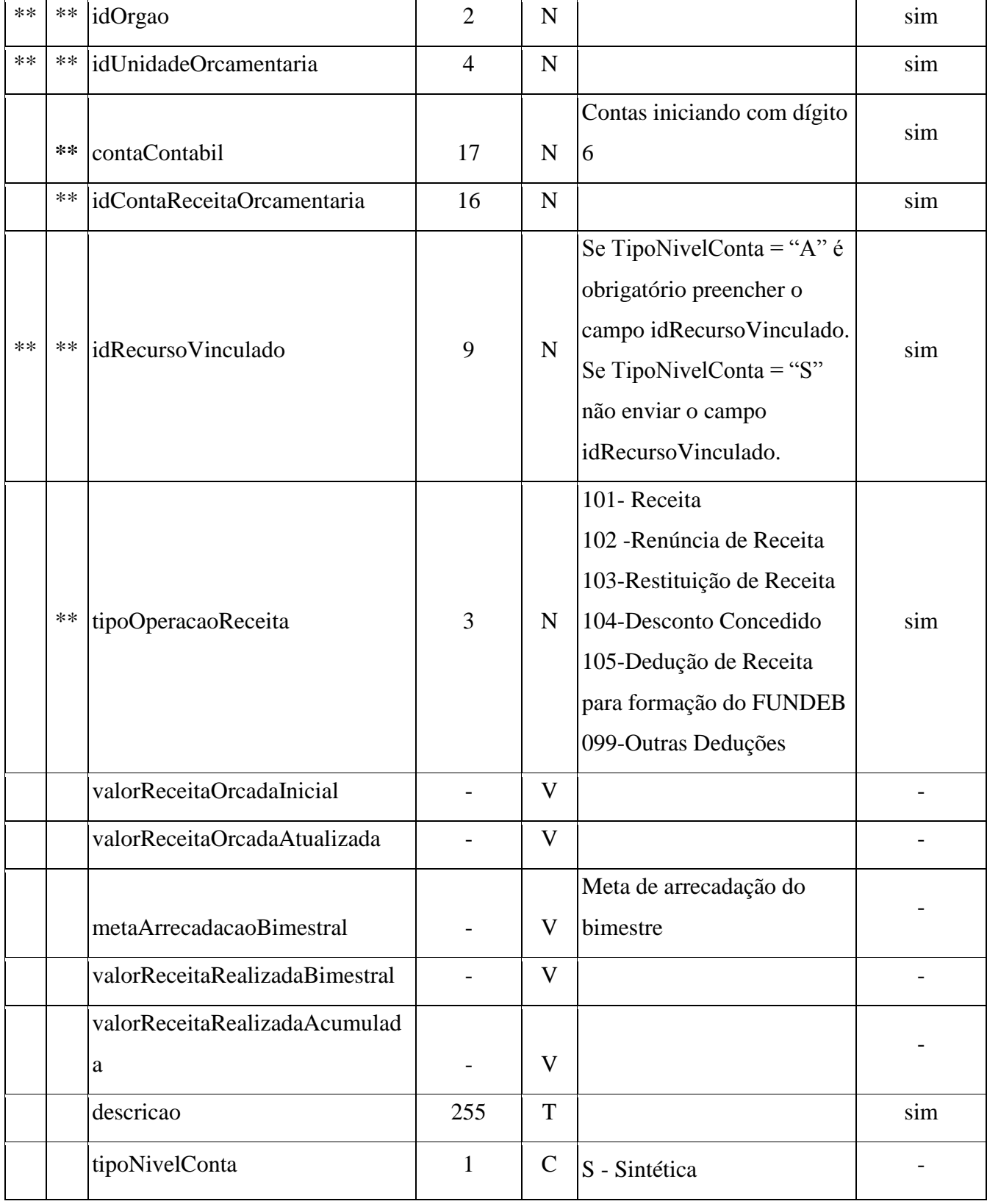

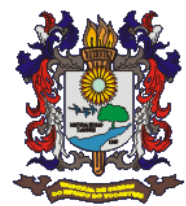

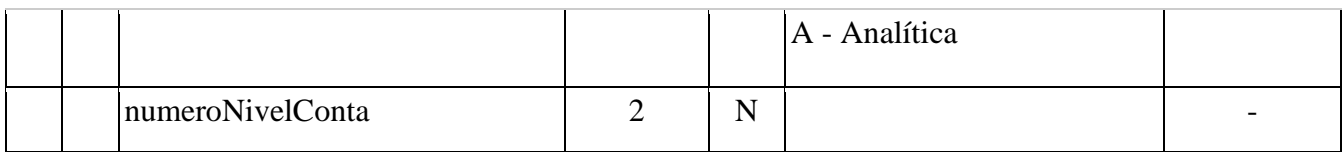

### 25) Arquivo Receita

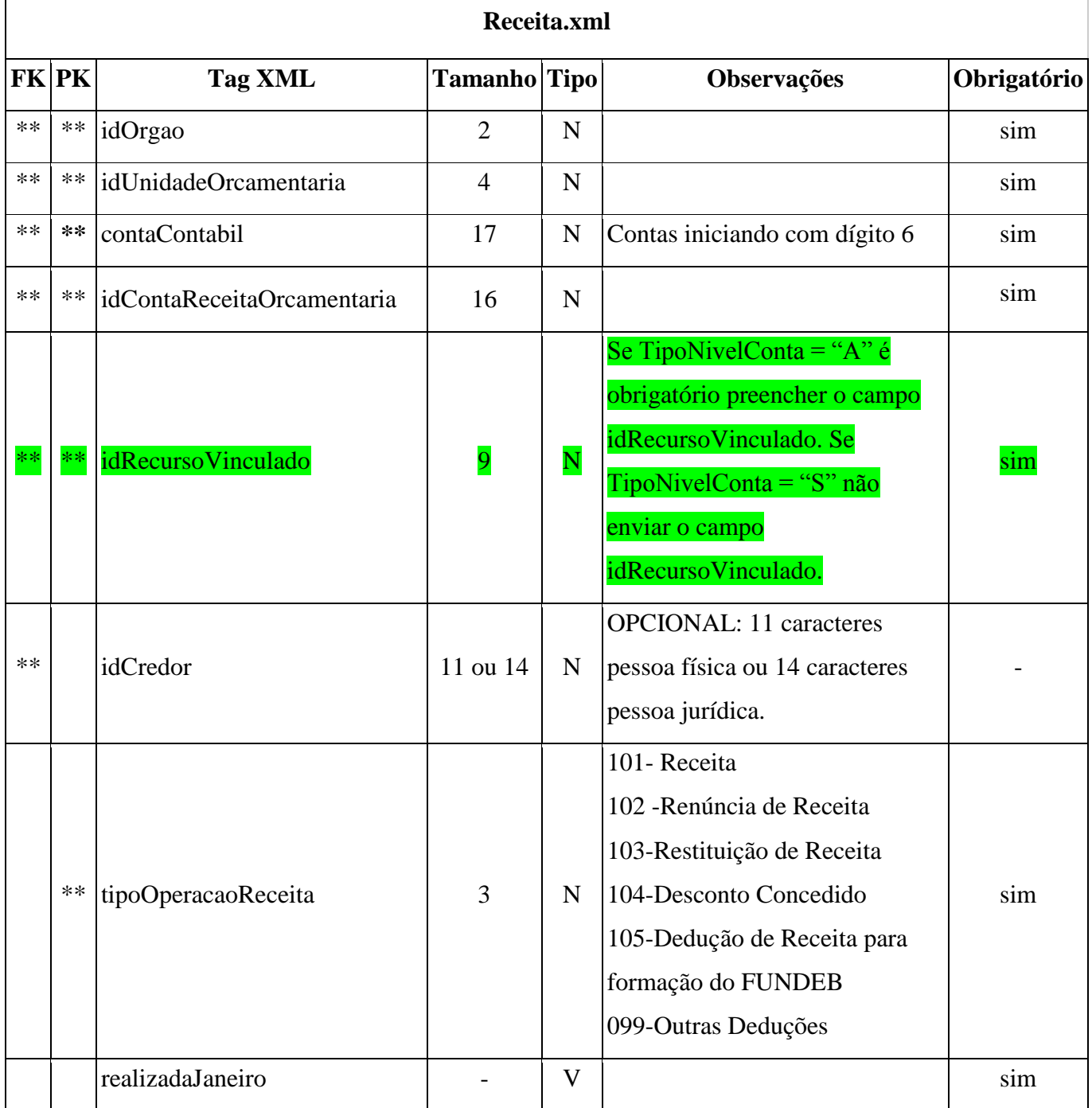

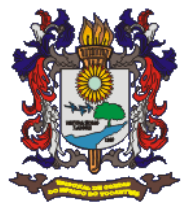

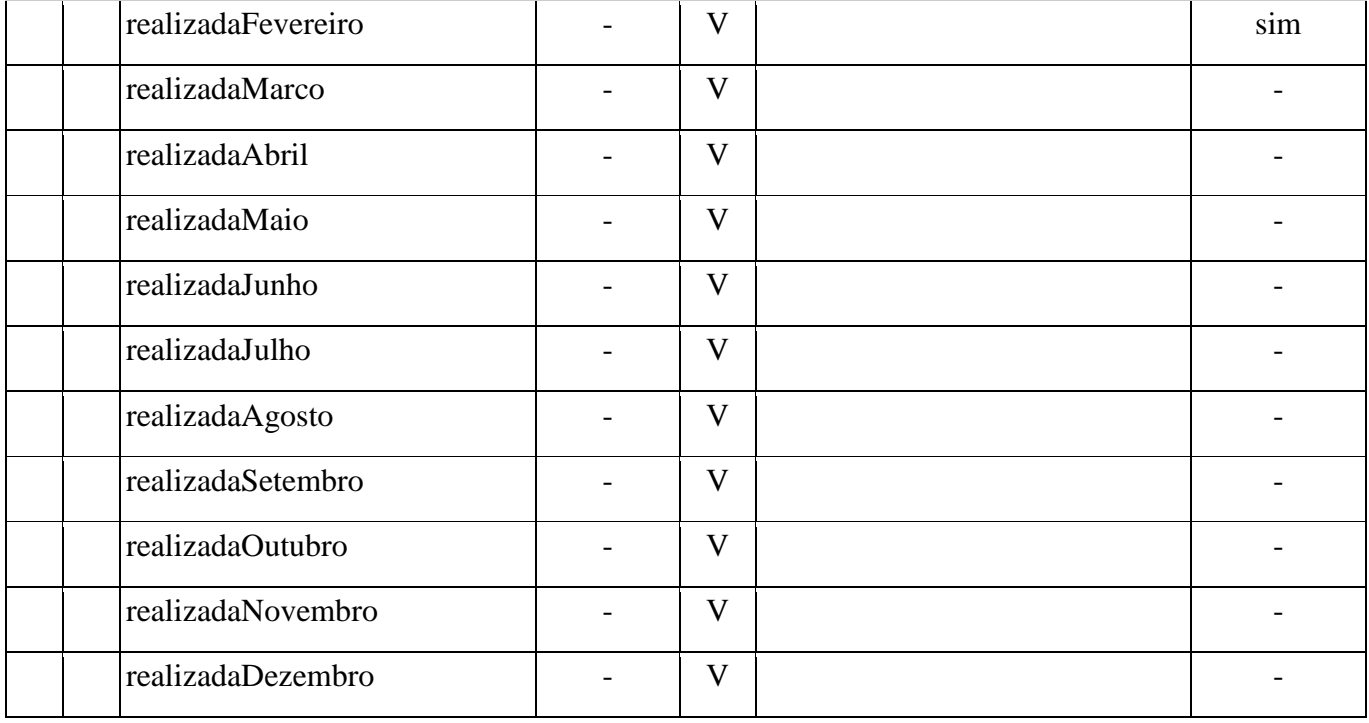

### 26) Arquivo Empenhos

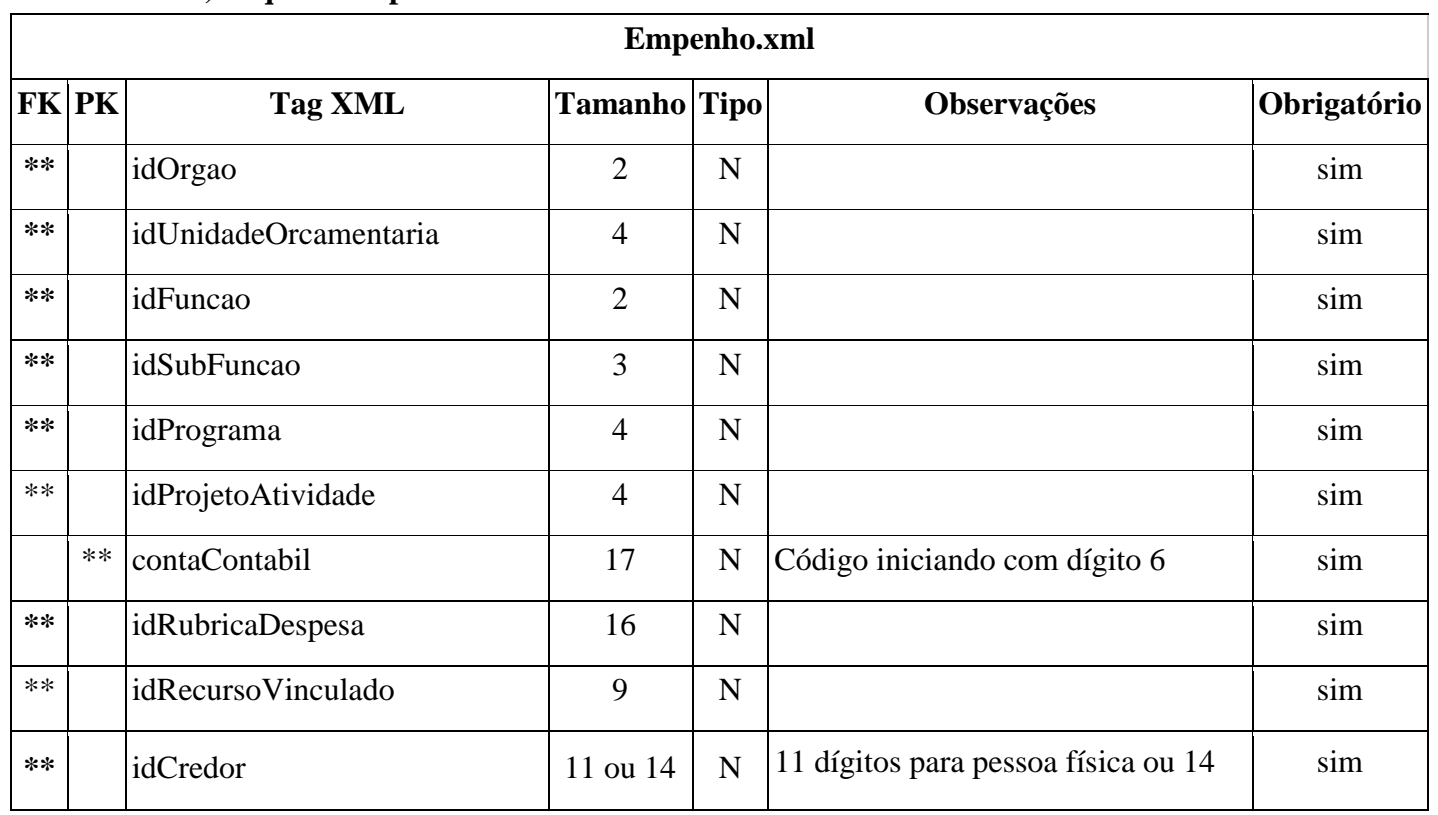

 $\mathbf{r}$ 

 $\ddot{\phantom{0}}$ 

T.

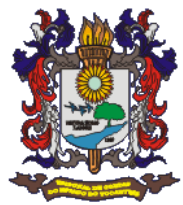

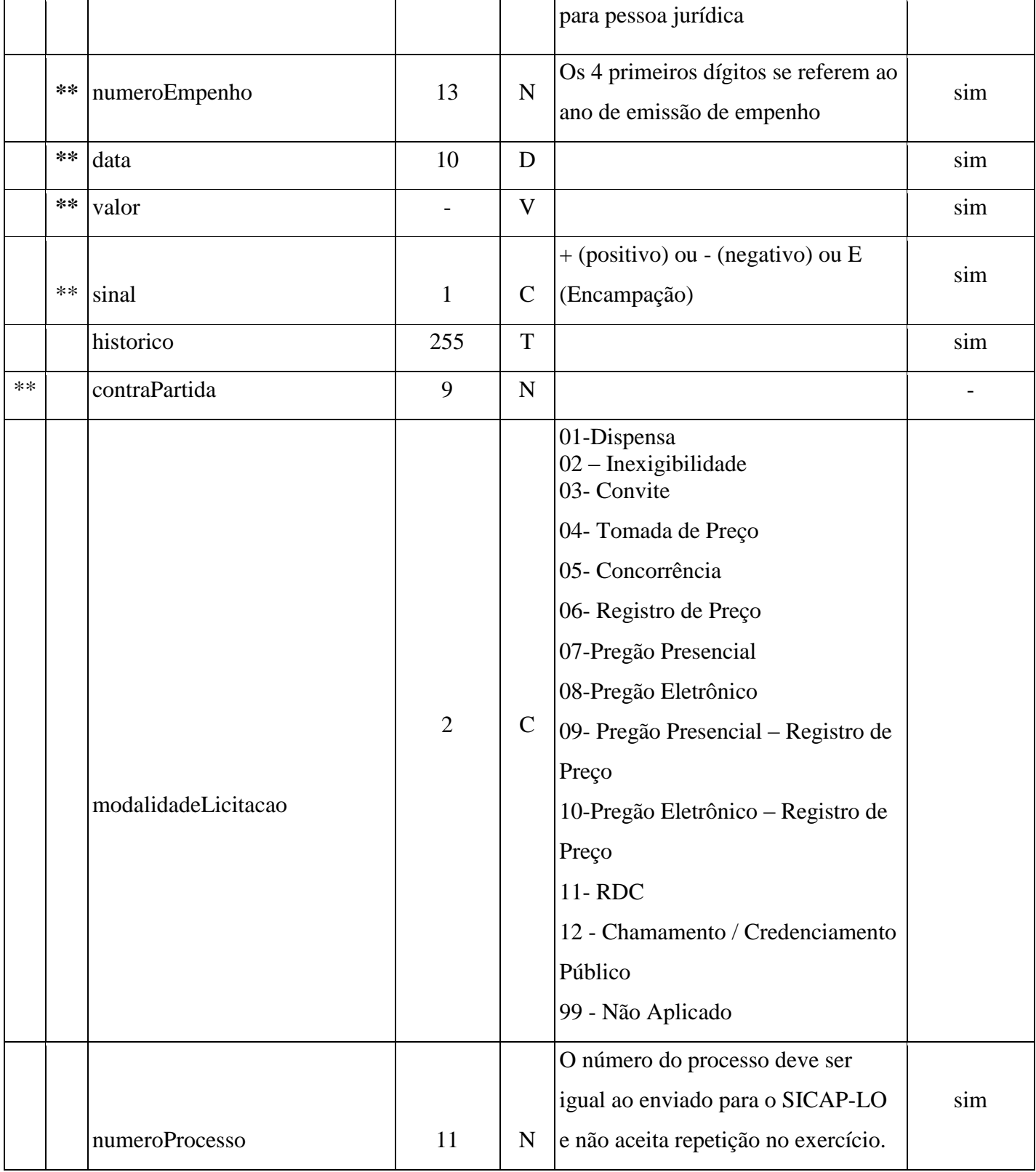

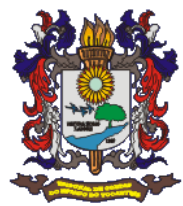

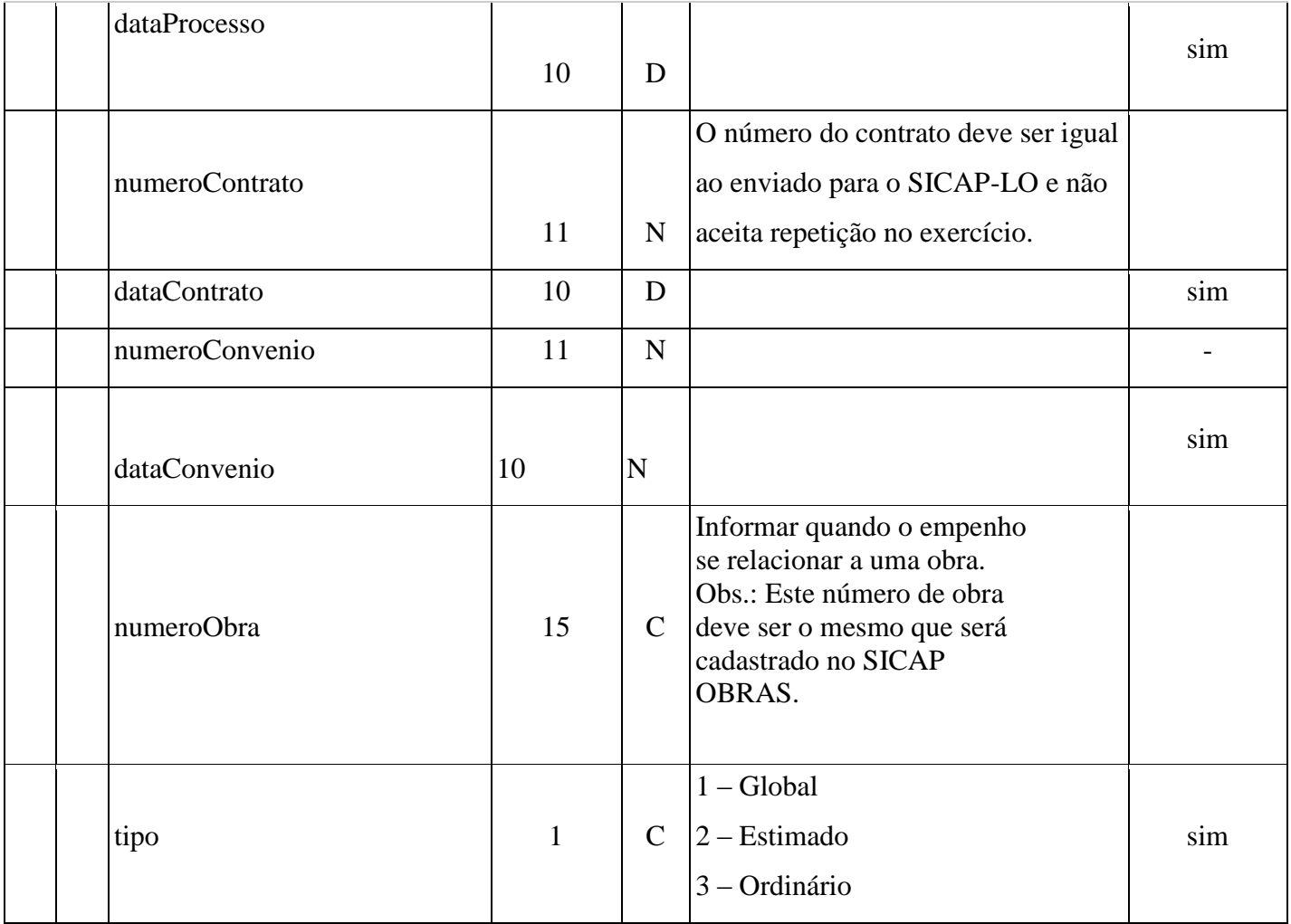

# **27)Arquivo Liquidação**

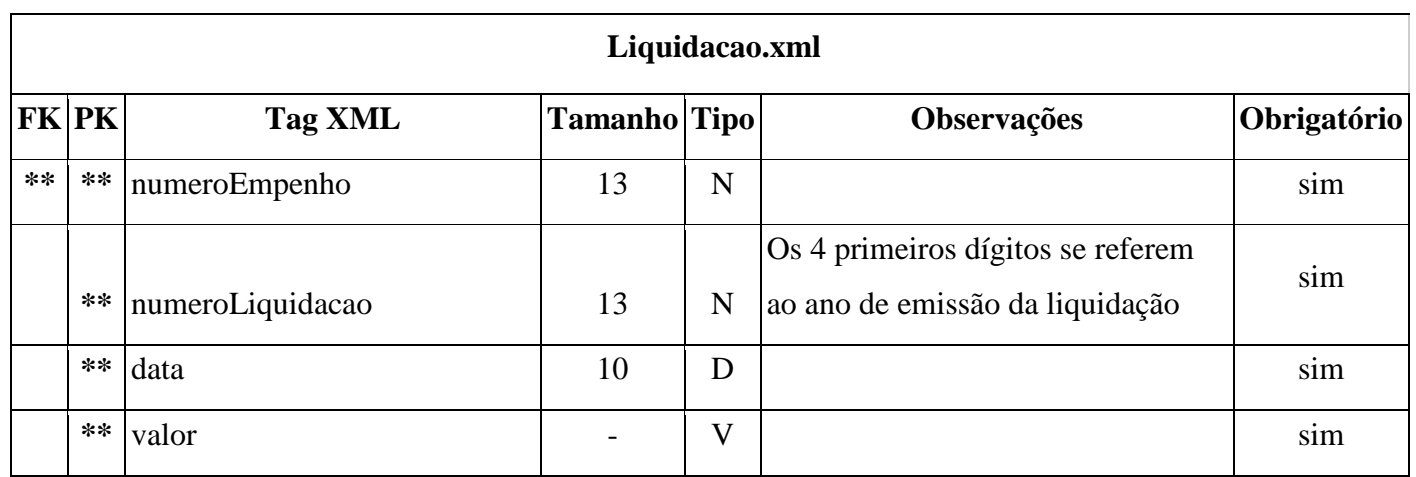

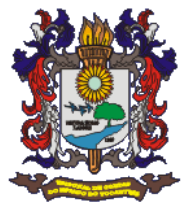

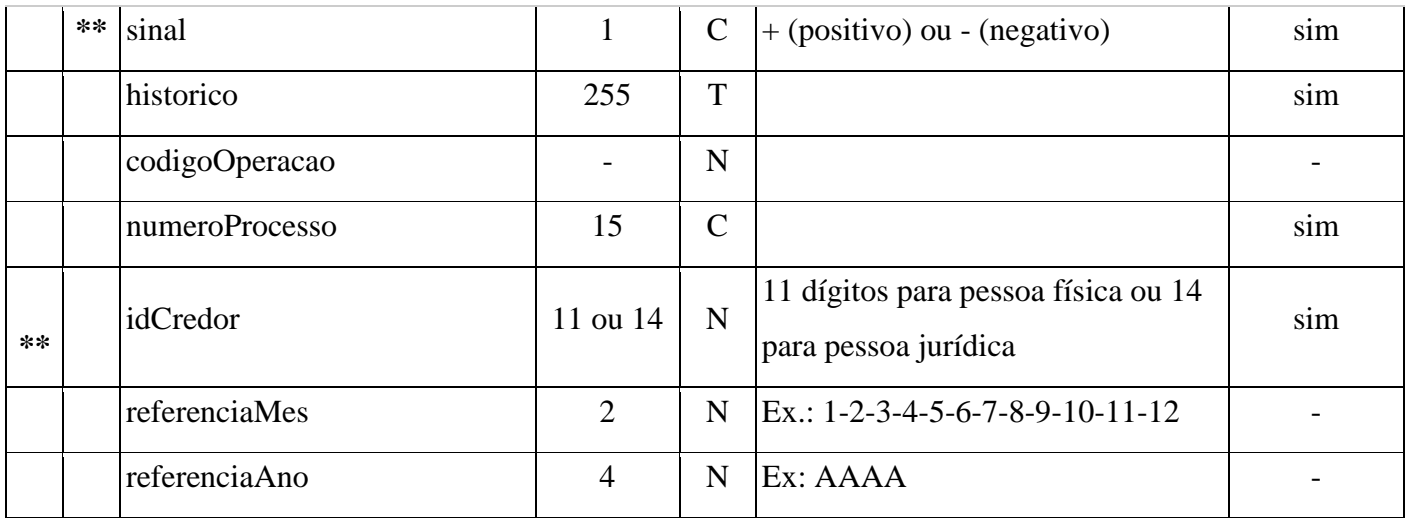

### 28) Arquivo Comprovante de Liquidação

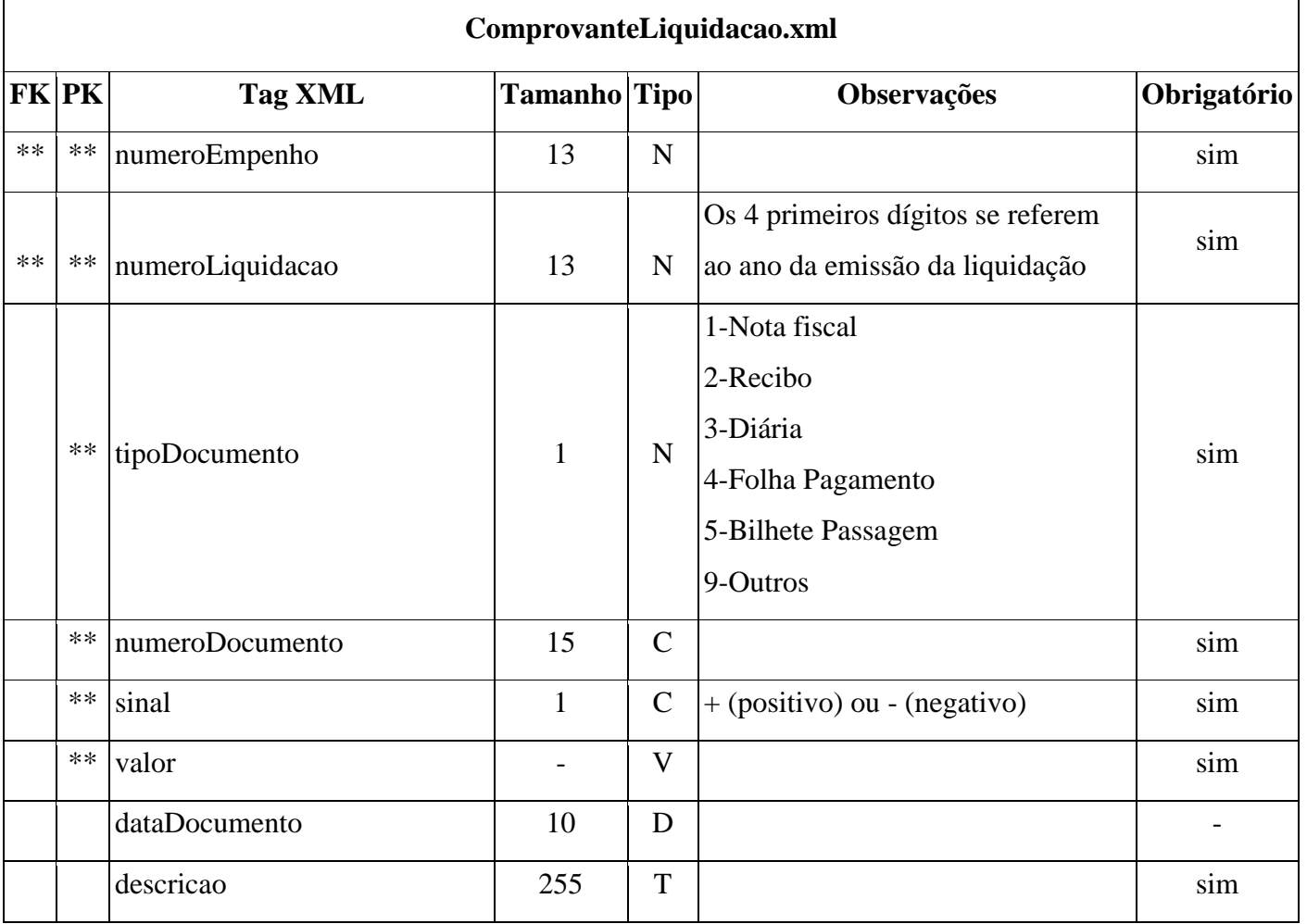

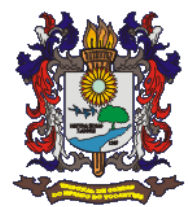

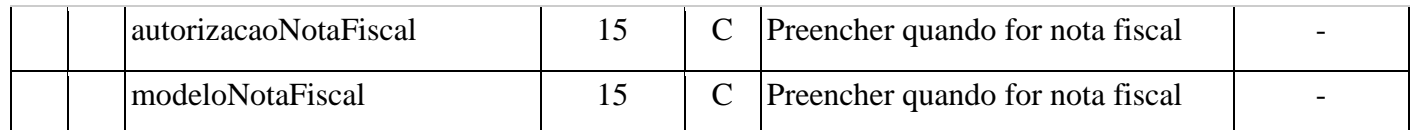

# **29)Arquivo Pagamento**

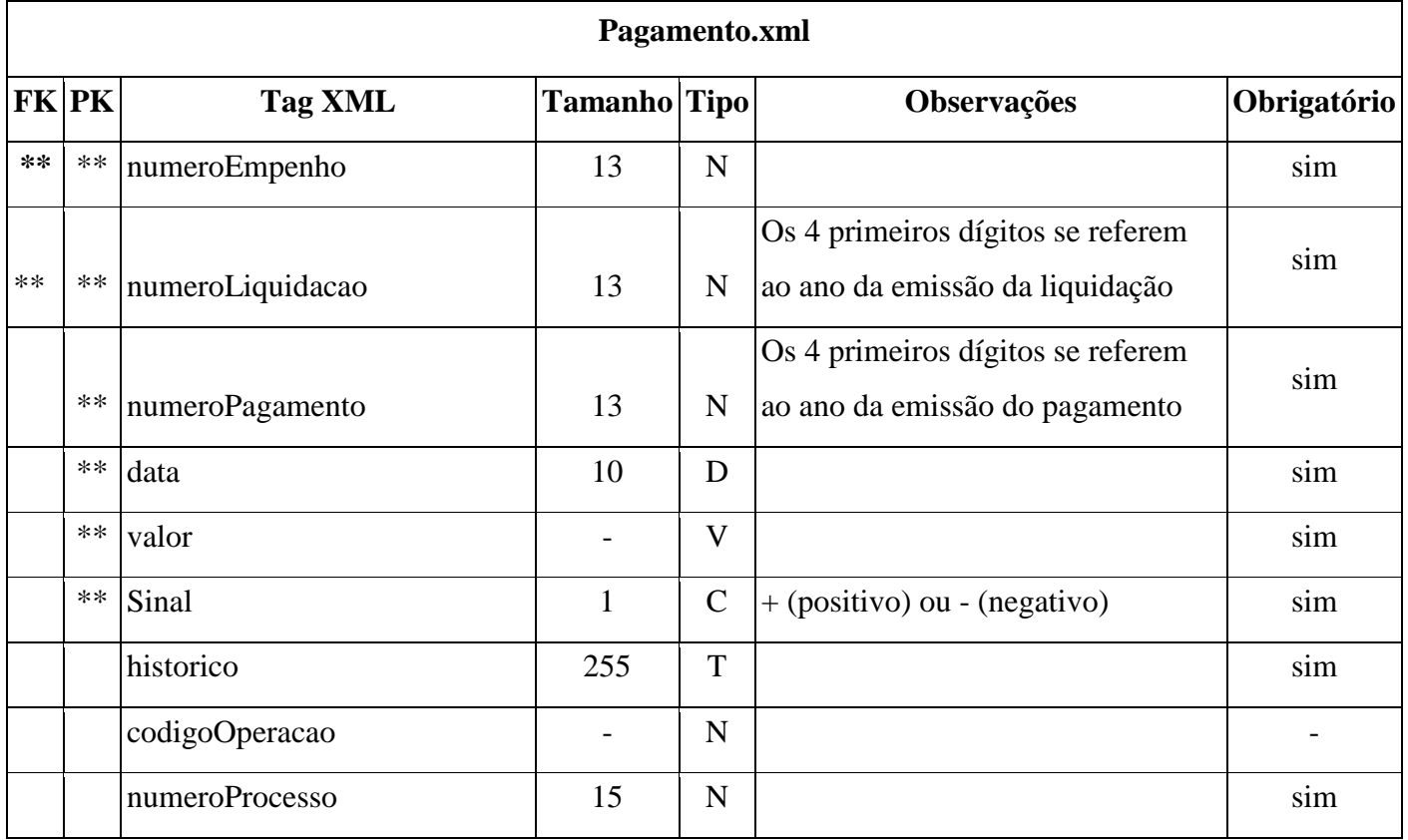

# **30)Arquivo Depósito de Pagamento**

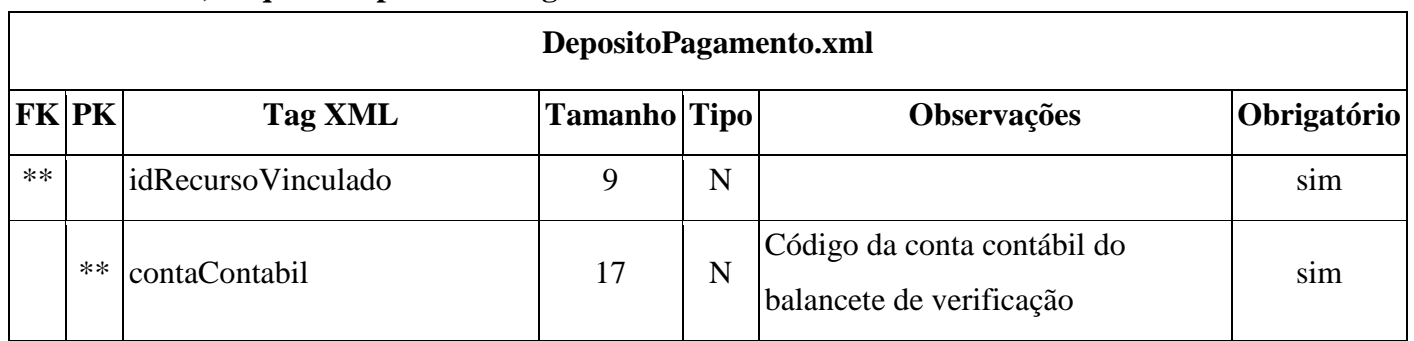

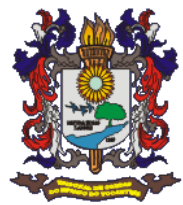

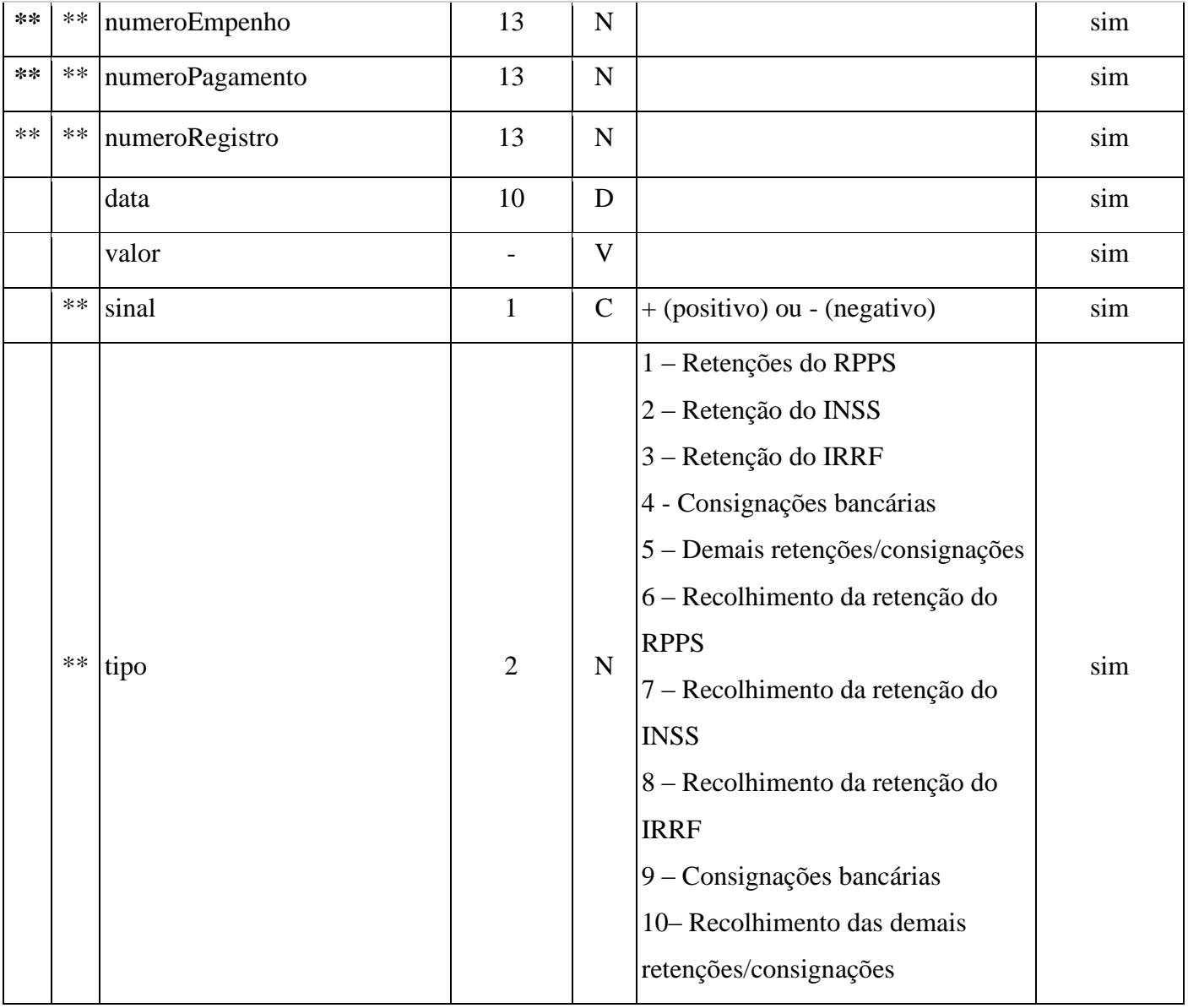

# 31) Arquivo Pagamento Financeiro

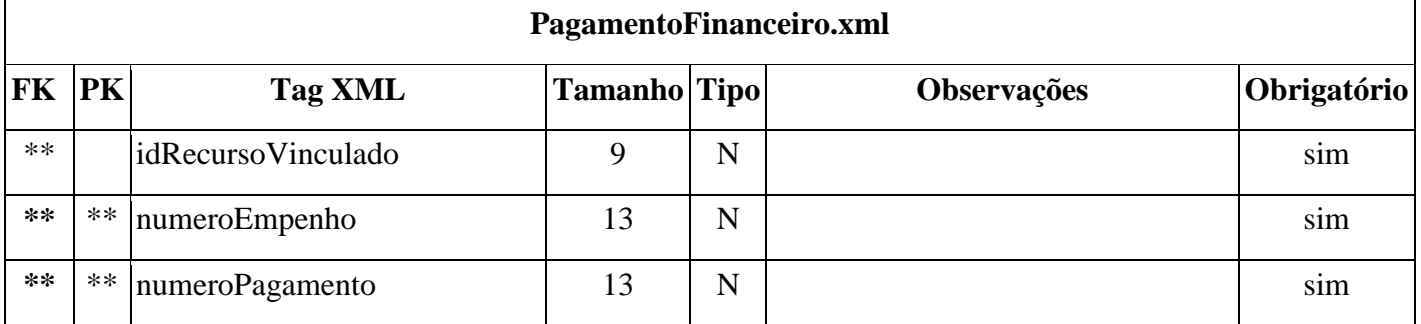

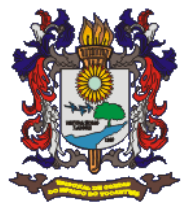

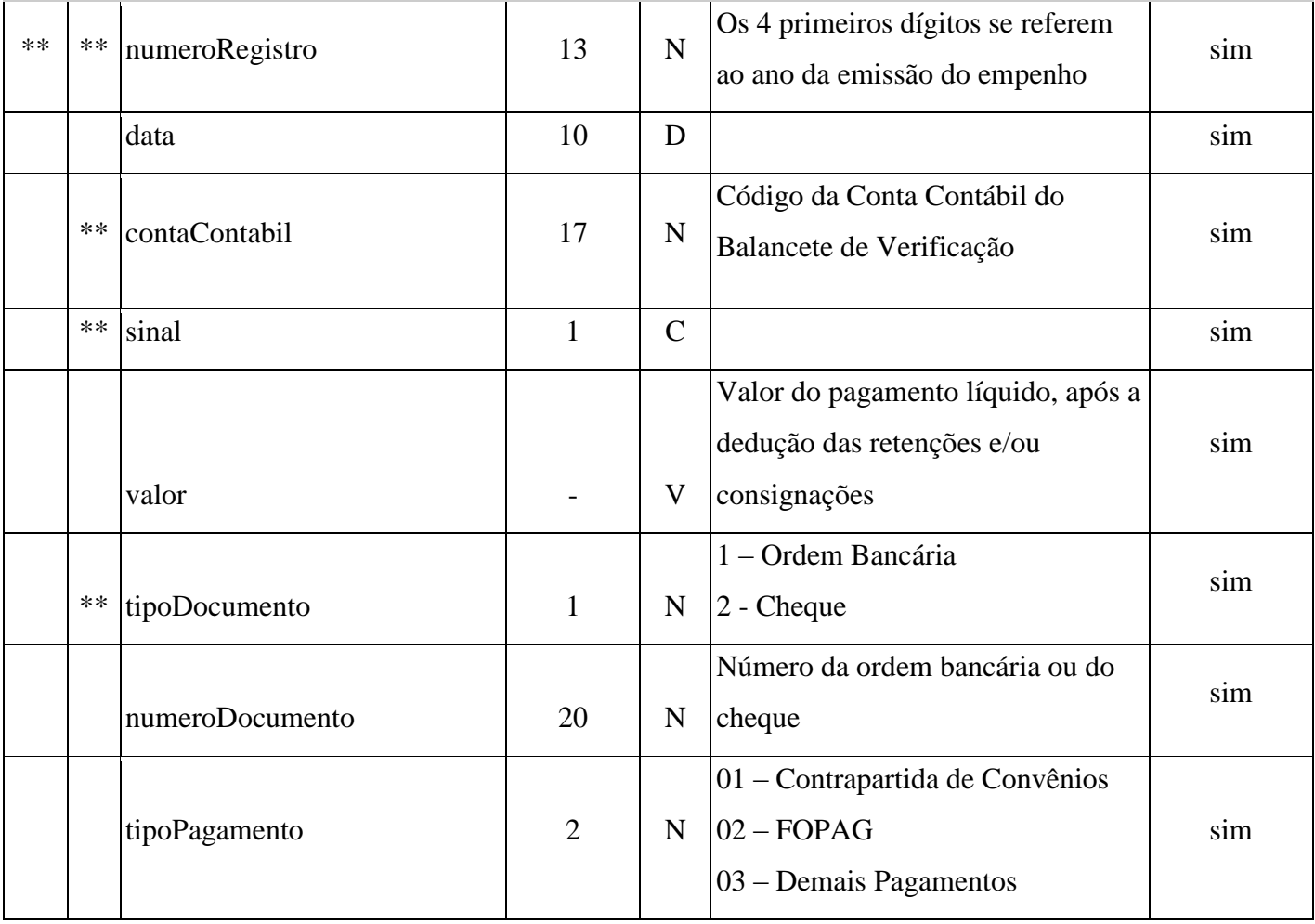

### 32) Arquivo Conta Disponibilidade

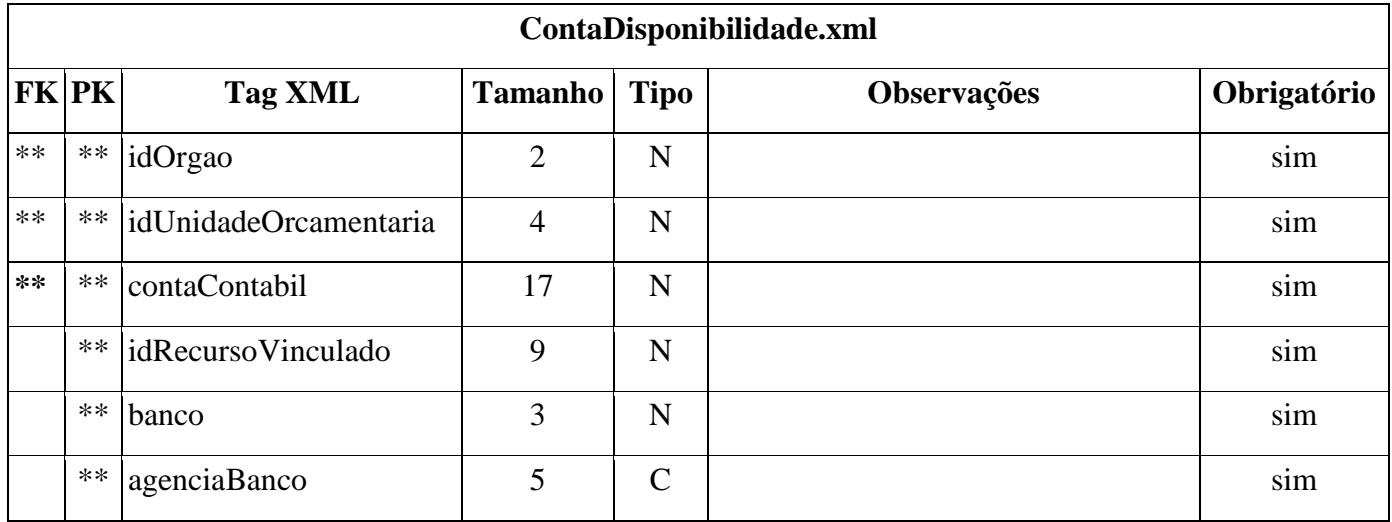

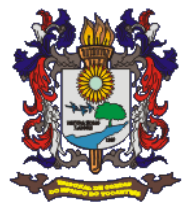

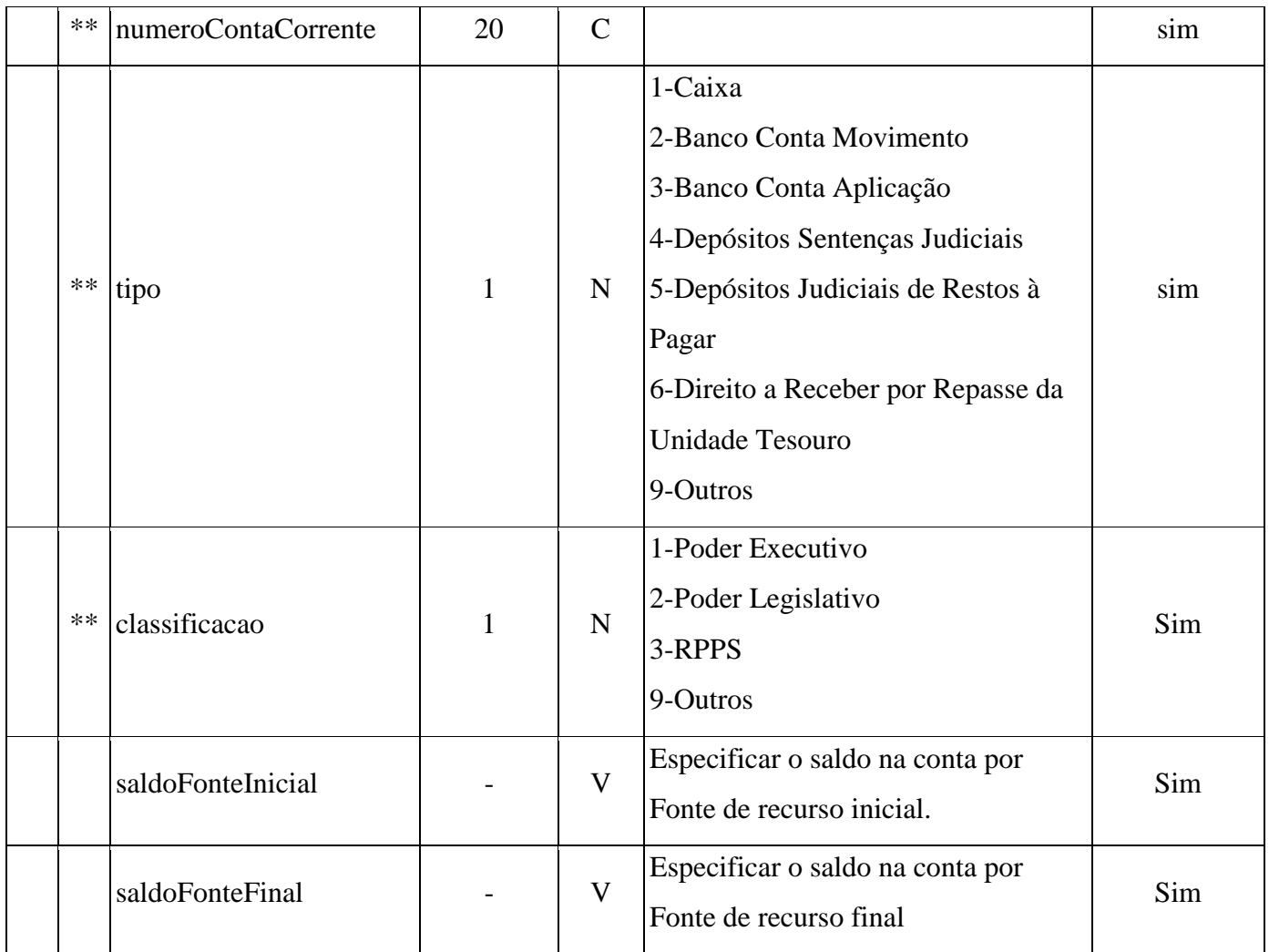

# 33) Arquivo Bens do Ativo Imobilizado

### BENS ATIVO IMOBILIZADO ${\bf ()}$

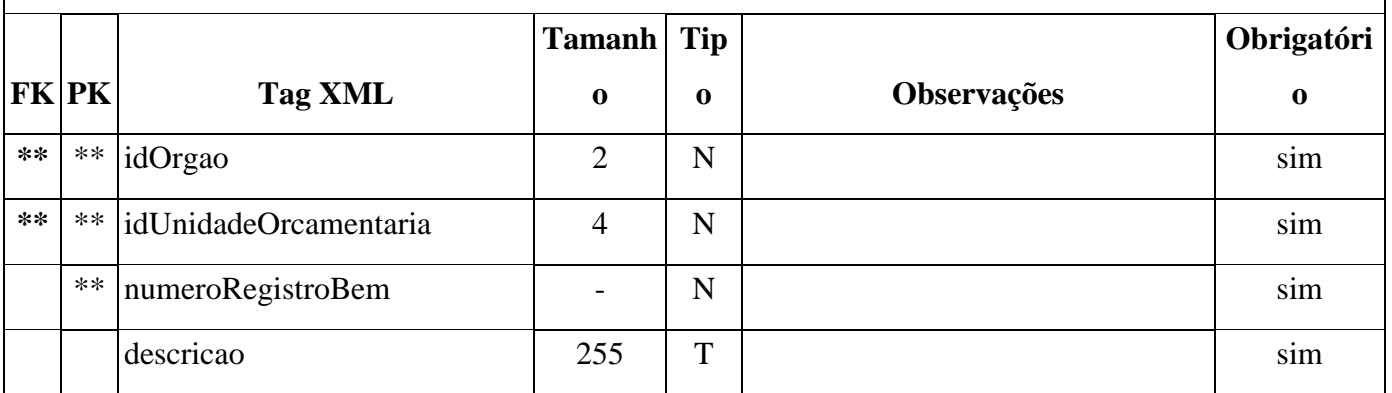

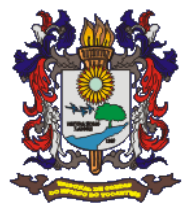

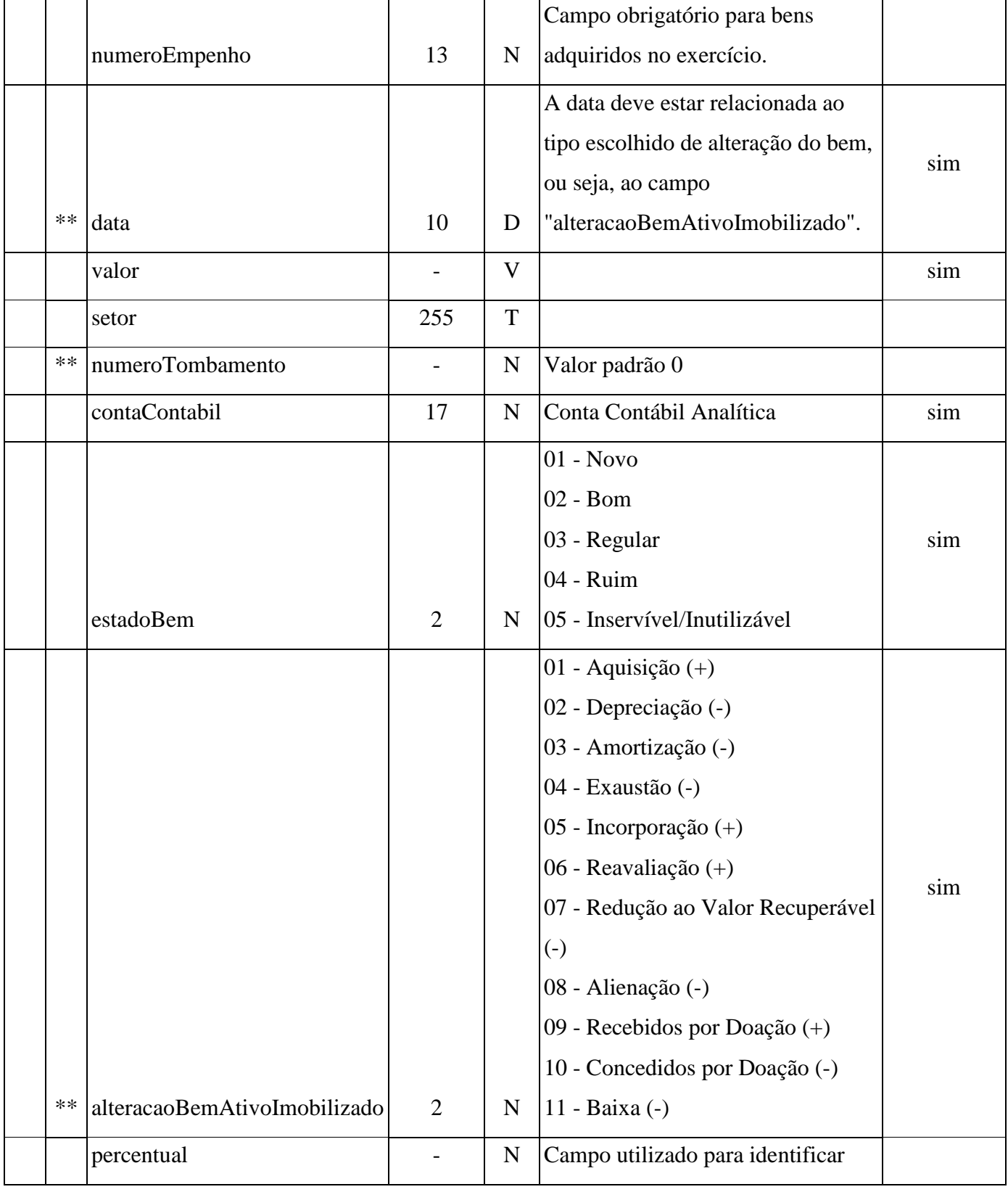

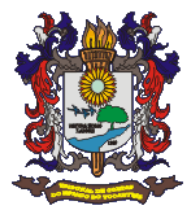

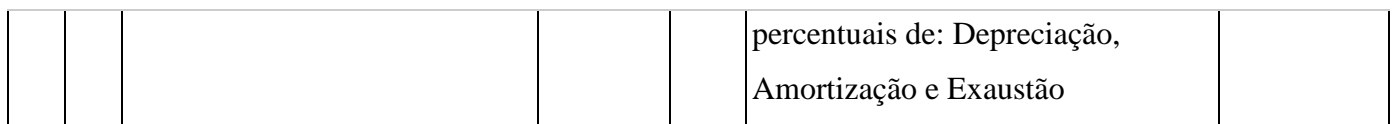

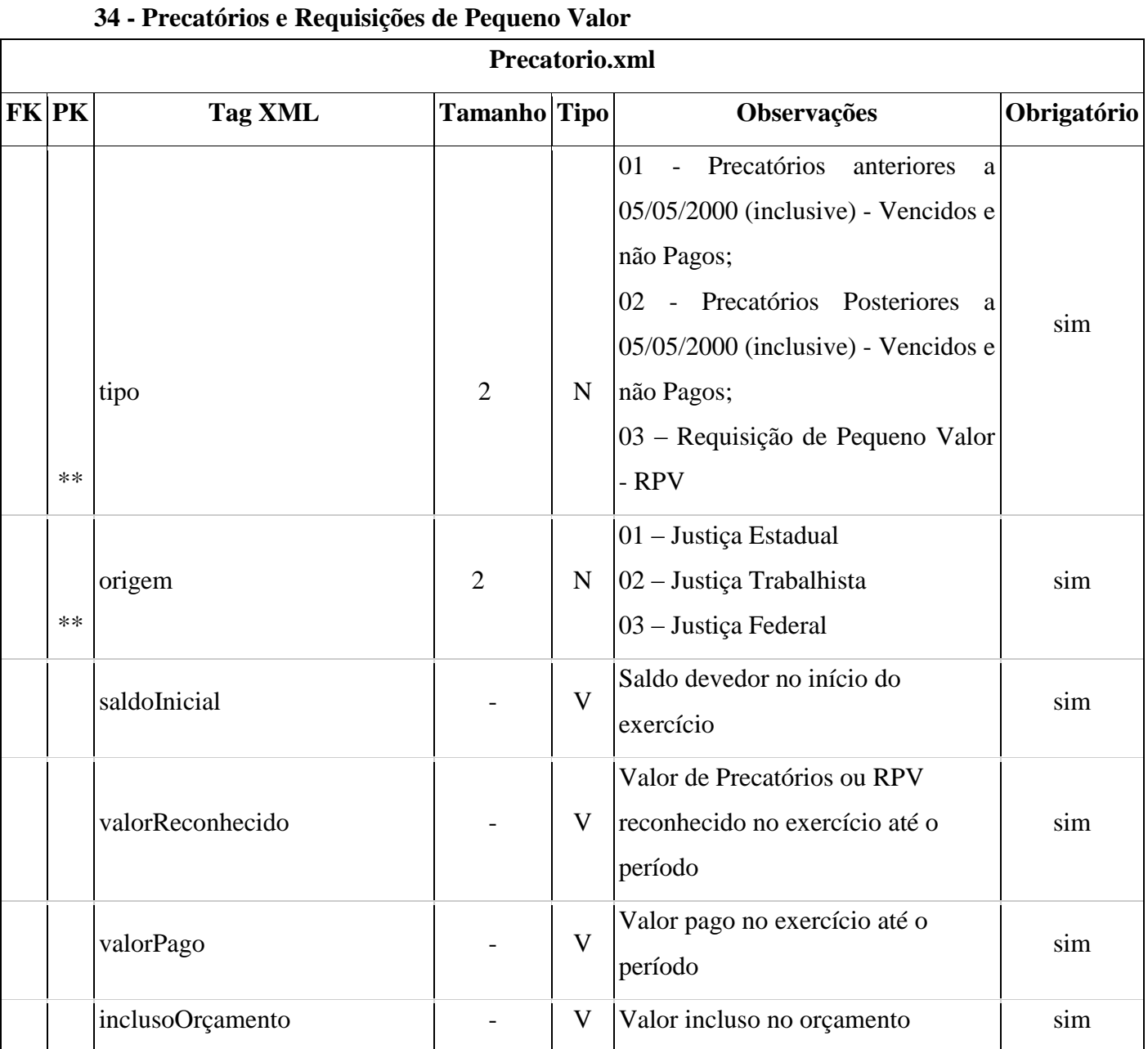

# **35 -Dívida Consolidada**

# **DividaCosolidada.xml FK PK Tag XML Tamanho Tipo Observações Obrigatório**

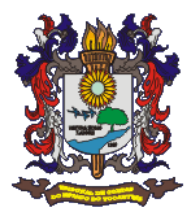

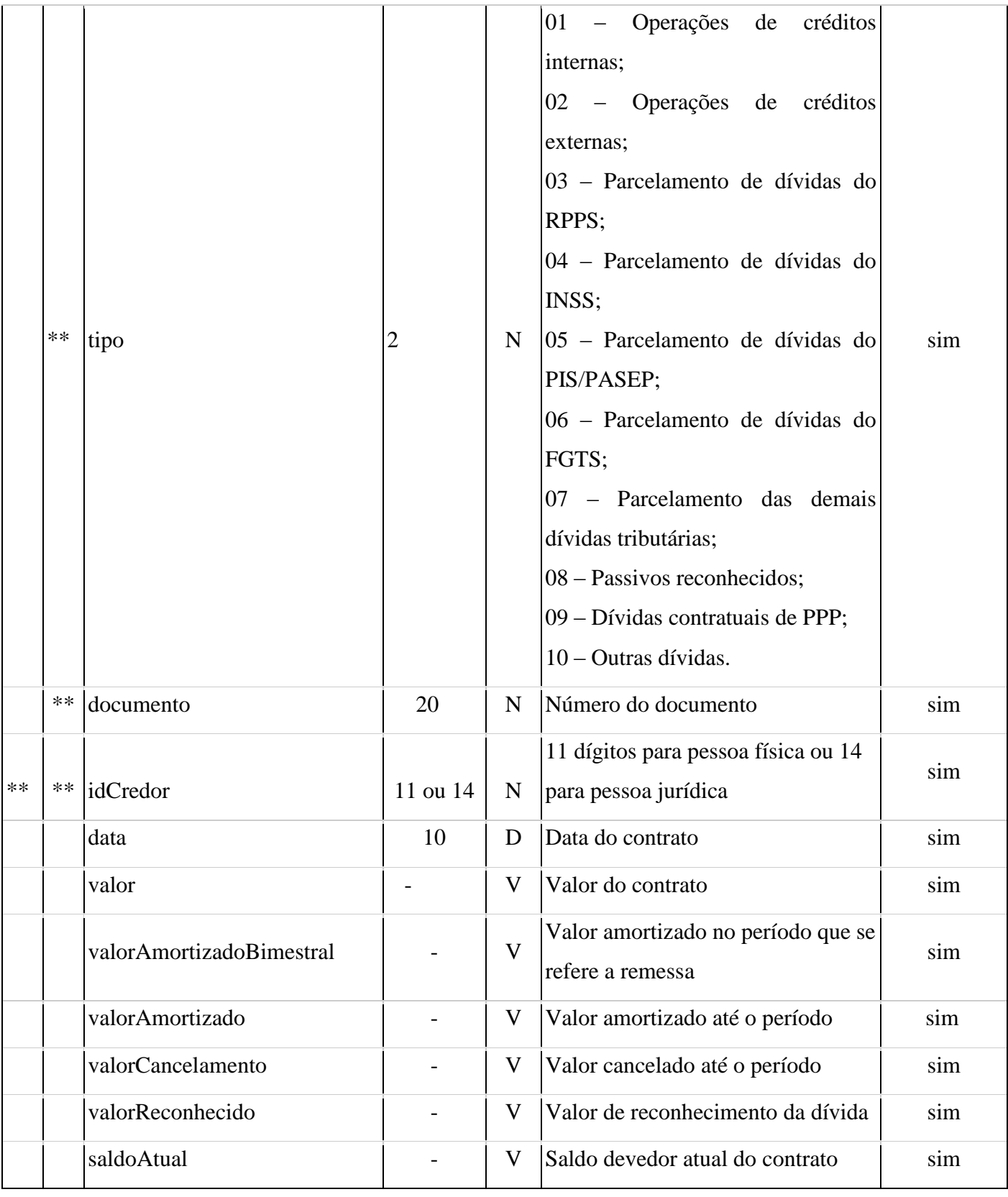

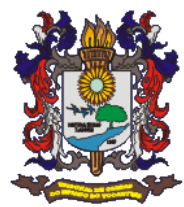

### **36- Convênios e Termo de repasse**

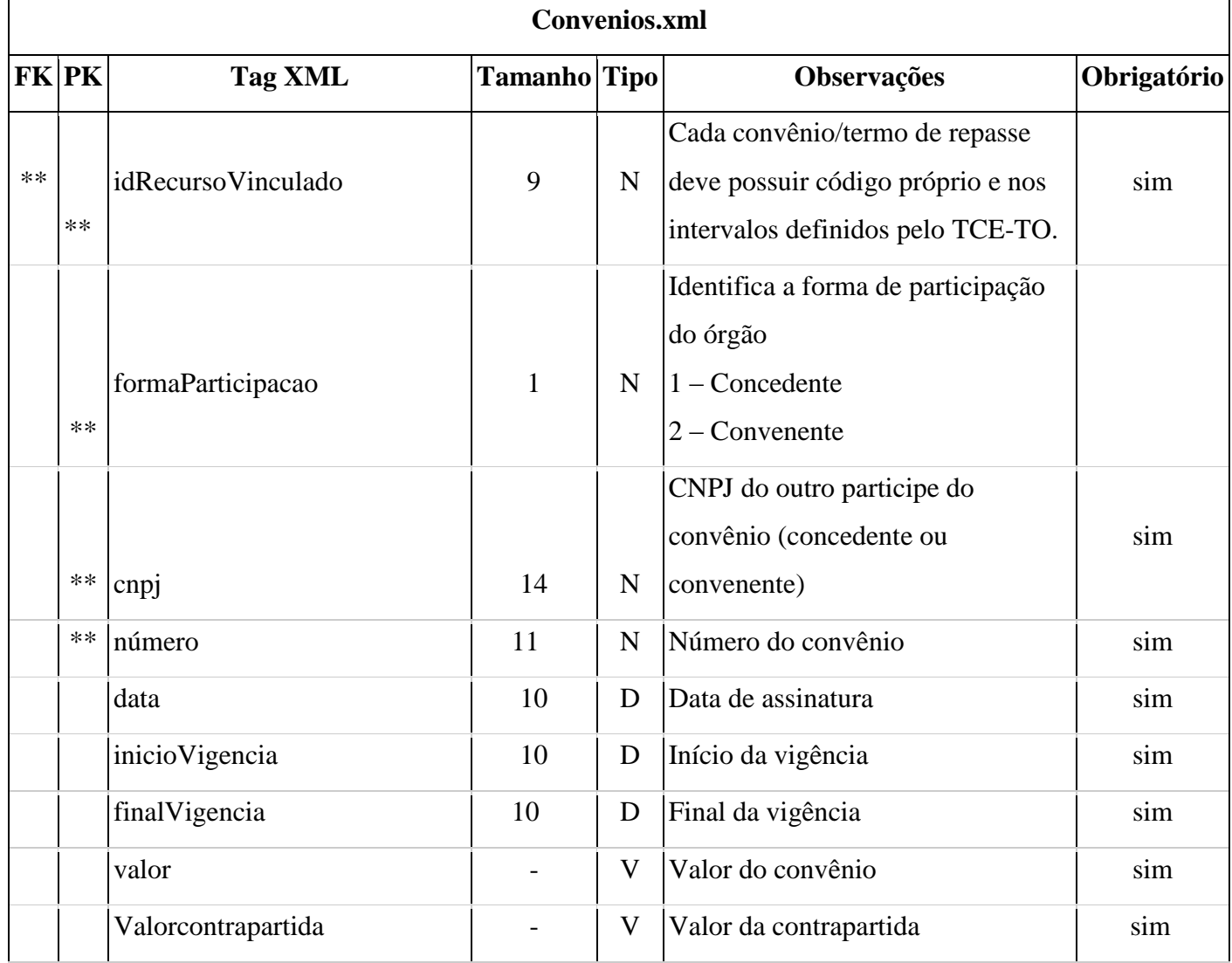